# SALES & SERVICES ASSOCIATE ACADEMY

Module 10: Accountability

2

# **Objectives**

- Review types of reporting technology Retail Systems Software (RSS) for live transactions and e1412 for manual entry webbased Offices.
- Recognize stamp stock credits and the associated financial responsibility.
- Explain procedures to establish and examine a stamp stock credit.
- Detail procedures to replenish a credit.
- Apply standard procedures for accountability in the Retail unit.
- Distinguish Account Identifier Codes (AICs).
- Identify forms used for recording and tracking cash, stamps, accountable paper, and other assets.
- Complete PS Form 1412, Daily Financial Report.
- Describe procedures for handling count results.

# Financial Reporting Technology Systems

## Retail Systems Software (RSS) Offices.

#### Full Window Service (FWS)

Must maintain a unit reserve stock. Shared retail floor stock but is individually accountable for cash and money order.

#### <u>Single Drawer</u> <u>Accountability (SDA)</u> <u>(2hr, 4hr, 6hr)</u> Everyone works out of the same

cash container, stamp stock, and money orders.

## Electronic 1412 (e1412) Manual Offices.

### e1412 Standard Units

Units maintain unit reserve stamp stock and provide each SSAs inventory, stamp stock, and money orders from this reserve. No retail floor segment.

#### <u>e1412 Single Drawer</u> <u>Accountability</u> (2hr, 4hr, 6hr) SSA operate from shared stamp stock, cash, and money orders.

# **Types of RSS Offices**

- RSS offices have two types of accountabilities:
  - Full Window Service (FWS).
  - Single Drawer Accountability (SDA) which are two-, four-, or six-hour offices that are overseen by an Administrative Post (or Full Window Service) Office.
- RSS transactions are recorded in system as they occur.
- Data is transmitted to Standard Accounting for Retail (SAFR) system and ultimately recorded in USPS General Ledger.

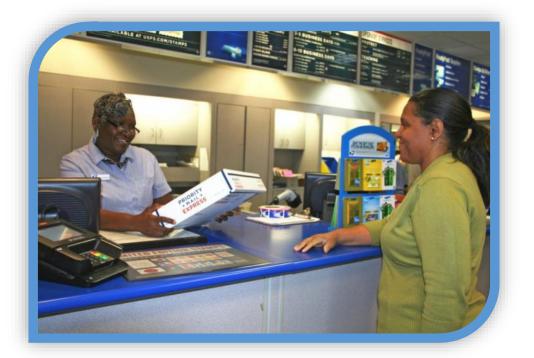

# **Full Window Service**

- Must maintain a unit reserve stock and may include different segments (Retail Floor, Philatelic, or Mobile Unit).
- SSAs work from shared retail floor stock.
- Authorized cash retained credit up to \$100.99, individually accountable.
- Other segments may require stamp stock inventory assigned as individual accountability.
- Text at the bottom of the RSS Main Menu
   screen indicates system operating as Full Window Service (FWS).

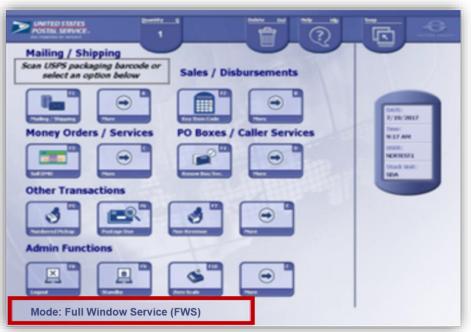

# Single Drawer Accountability (SDA)

- RSS Single Drawer Accountability (SDA) supports two-, four-, and six-hour offices (also supports two-, four-, and six-hour offices without RSS).
- SDA offices have a single drawer accountability (SDA segment) that contains stamp stock, cash, and Money Orders.
- Everyone works out of the same cash container, stock, and Money Orders.
- Single drawer accountability comprised of:
  - Stamp stock.
  - Domestic and International Money Orders.
  - Cash.

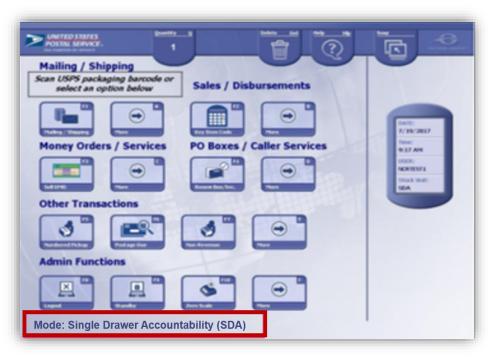

# Electronic 1412 (e1412)

## Processes PS Form 1412:

- Web-based application.
- Users enter daily business transactions which are transmitted to Standard Accounting for Retail (SAFR) and recorded in the General Ledger.
- Two platforms:
  - Standard.
  - Single Drawer Accountability (SDA).

| UNITED STATES<br>POSTAL SERVICE.                                                              | <u>e1412</u> N                                                                                                    |
|-----------------------------------------------------------------------------------------------|----------------------------------------------------------------------------------------------------|
| Help   e1412 Toolkit   Accounting Home                                                        |                                                                                                    |
| Welcome to e1412                                                                              |                                                                                                    |
| e1412<br>Daily Financial Report                                                               | The electronic 1412 (e1412) is a web based system developed to aid in the processing of the Form 1412 (Daily Financial Report), Account Identifier Codes (AIC) entries, and Money Order Vouchers. |
|                                                                                               |                                                                                                    |
|                                                                                               |                                                                                                    |
|                                                                                               |                                                                                                    |
|                                                                                               | Enter e1412 Application                                                                                                    |
|                                                                                               | Need Access?                                                                                                    |
|                                                                                               |                                                                                                    |
| Sensitive Application                                                                         |                                                                                                    |
| Information within this application is conside<br>or disclosure.                              | ered sensitive and should be properly protected from unauthorized access                                                                                                    |
| Help                                                                                          |                                                                                                    |
| *** To address Accounting Questions:                                                          |                                                                                                    |
| <ul> <li>Visit the <u>MyAccounting</u> self-service po</li> </ul>                             |                                                                                                    |
| open an incident with the Accounting <ul> <li>Call the Accounting Help Desk at 1-8</li> </ul> | Help Desk or Tier 2 Accounting Services.                                                                                                    |
| 5 1                                                                                           |                                                                                                    |
| To report e1412 system/performance issue<br>1 <sup>st</sup> - Select "Technical Assistance"   | s - call the IT Service Desk at 1-800-USPS-HELP (1-800-877-7435)                                                                                                    |
| 2 <sup>nd</sup> - For the name of the application                                             | er system: say "E faurteen twelve"                                                                                                    |
|                                                                                               | need? General Assistance or Accounting?                                                                                                    |
|                                                                                               | u will then be routed to the IT Service Desk.                                                                                                    |
| Brought to you in                                                                             | Partnership by Finance and Information Technology                                                                                                    |
|                                                                                               | (last update June 2019)                                                                                                    |

# e1412 Standard Units

Each SSA maintains Individual Stamp Credits (ISCs). Units maintain unit reserve stamp stock and provide SSAs inventory, stamp stock, and money orders from this reserve.

No Retail Floor segment.

# e1412 Standard Units

Designed for 2-hour, 4-hour and 6-hour RMPOs and overseen by an Administrative Post office (APO).

Single Drawer Accountability segment containing stamp stock, cash, and money orders.

SSAs operate from shared SDA and complete one Unit Daily PS Form 1412. Unit Reserve Stamp Stock (RSS FWS and e1412 Standard).

Unit Cash Reserve (RSS FWS and e1412 Standard).

Cash Credit (RSS FWS Only).

Individual Stamp Credit (RSS FWS and e1412 Standard).

Retail Floor Stock (RSS FWS).

Single Drawer Accountability (RSS and e1412).

# **Unit Reserve Stock**

- Securely stored in a vault for replenishment of the Retail Floor Stock:
  - Stamps.
  - Stationery.
  - Philatelic products.
  - Money Orders.
- Sales from the unit reserve stock are not allowed.
- RSS Full Window Service and e1412 Standard reporting units must maintain a unit reserve stock.

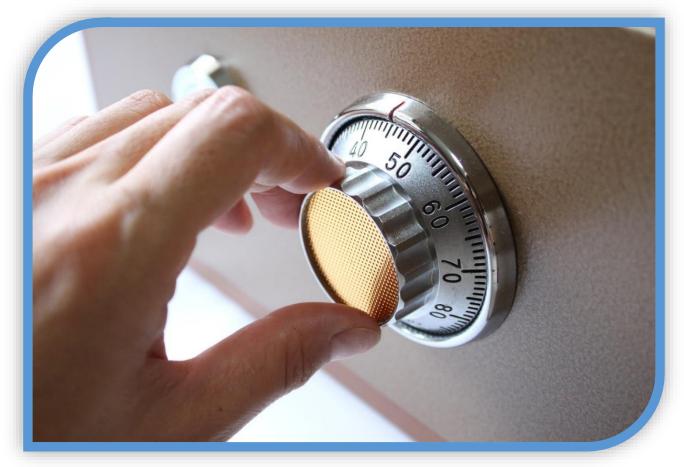

# **Unit Cash Reserve**

Cash reserves supplement unit needs as a separate credit and not part of another user's accountability.

Consigned amount is documented on PS Form 3369, Consigned Credit Receipt.

Reassigned funds must be kept separate from other accountable credits.

Unit cash reserve amounts are reported in AIC 753, *Cash Retained Today*, on unit PS Form 1412.

# Cash Credit

- Accountable cash assigned to an individual SSA (up to \$100.99).
- Each SSA is individually accountable for this amount.
- Authorized cash credit amount documented on PS Form 3369, *Consigned Credit Receipt.*

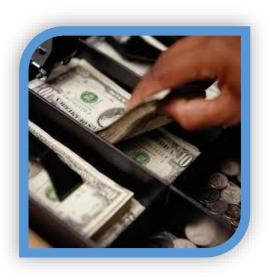

|                                                                                                    | Location of Credit                                                                                                    |                                                                                                    |                                                       |
|----------------------------------------------------------------------------------------------------|----------------------------------------------------------------------------------------------------|----------------------------------------------------------------------------------------------------|-------------------------------------------------------|
| (Check One)                                                                                                    | Credit Amount                                                                                                    |                                                                                                    |                                                       |
| Cash Credit                                                                                                    |                                                                                                    |                                                                                                    | W.                                                    |
|                                                                                                    | Maximum Authorized Cash                                                                                                    |                                                                                                    |                                                       |
| Issued by (Signature)                                                                                                    | 10                                                                                                    | Date                                                                                                  |                                                       |
|                                                                                                    |                                                                                                    | 12 - 24 - 62                                                                                          |                                                       |
| transactions recorded on my Daily Financia<br>priorities of protection to be given to<br>Accounting Procedures. Employees and<br>stamp or cash credits resulting from fail<br>Withdrawals of official funds for personal                                                                                                    | al Reports. I have read the following state<br>funds and accountable paper in Cha<br>contractors will be held responsible fo<br>ure to give the best available protection<br>use, whether temporary or permanent, m | ements and have been ad<br>opter 3 of Handbook F<br>r losses of stamps and<br>n during and after busi | vised of th<br>-101, Fiel<br>funds from<br>ness hours |
| I will faithfully account to the U.S. Posi<br>transactions recorded on my Daily Financia<br>priorities of protection to be given to<br>Accounting Procedures. Employees and<br>stamp or cash credits resulting from fail<br>Withdrawals of official funds for personal<br>to removal from office, cancellation of cont<br>Signature | al Reports. I have read the following state<br>funds and accountable paper in Cha<br>contractors will be held responsible fo<br>ure to give the best available protection<br>use, whether temporary or permanent, m | ements and have been ad<br>opter 3 of Handbook F<br>r losses of stamps and<br>n during and after busi | vised of th<br>-101, Fiel<br>funds from<br>ness hours |

# **Individual Stamp Credits**

- Individually assigned stamp stock (stamps, stationery, money orders, etc.).
- SSA accountable for shortages/overages.
- Do not trade or purchase stamp stock from other SSAs.

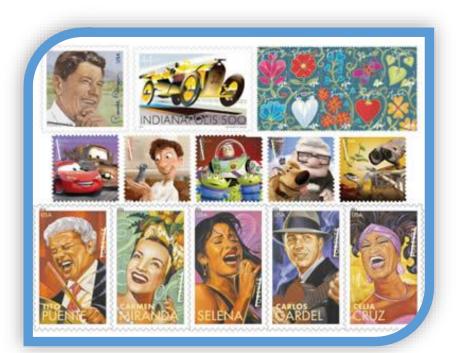

# **Retail Floor Stock**

- Shared retail floor stock replaces individual stamp credits.
- Shared accountability.
- SSAs responsible for adequate protection and security of retail floor stock.

| ployee Name    | Clerk ID N                           | o. Unit Name        | e                    | Unit ID No.   | Begin Date          | pe Discount<br>End Date |
|----------------|--------------------------------------|---------------------|----------------------|---------------|---------------------|-------------------------|
| Date Sold      |                                      |                     |                      | No. of        | Boxes of 500        |                         |
| Date Sold      | Purchaser                            |                     | # 6 ¾ Regular        | # 10 Regular  | #634 Window         | # 10 Window             |
|                |                                      |                     |                      |               |                     |                         |
|                |                                      |                     |                      |               |                     |                         |
|                |                                      |                     |                      |               |                     |                         |
|                |                                      |                     |                      |               |                     |                         |
|                |                                      |                     |                      |               |                     |                         |
|                |                                      |                     |                      |               |                     |                         |
|                |                                      |                     |                      |               |                     |                         |
|                |                                      |                     |                      |               |                     |                         |
|                |                                      |                     |                      |               |                     |                         |
|                |                                      |                     |                      |               |                     |                         |
|                |                                      |                     |                      |               |                     |                         |
|                |                                      |                     |                      |               |                     |                         |
|                |                                      |                     |                      |               |                     |                         |
|                |                                      |                     |                      |               |                     |                         |
|                |                                      |                     |                      |               |                     |                         |
|                |                                      |                     |                      |               |                     |                         |
|                |                                      |                     |                      |               |                     |                         |
|                |                                      |                     |                      |               |                     |                         |
|                |                                      |                     |                      |               |                     |                         |
|                |                                      |                     |                      |               |                     |                         |
|                |                                      |                     |                      |               |                     |                         |
|                |                                      |                     |                      |               |                     |                         |
|                |                                      |                     |                      |               |                     |                         |
|                |                                      |                     |                      |               |                     |                         |
|                |                                      |                     |                      |               |                     |                         |
|                |                                      |                     |                      |               |                     |                         |
|                |                                      |                     |                      |               |                     |                         |
|                |                                      |                     |                      |               |                     |                         |
|                |                                      | Total Boxes Sold    |                      |               |                     |                         |
|                | -                                    | iscount Per Box*    |                      |               |                     |                         |
|                |                                      |                     | a.                   | Ь.            | с.                  | d.                      |
|                | Totals (Multiply no. of boxes sold l | y discount per box) | \$                   | \$            | \$                  | \$                      |
| calculate disc | ount, multiply envelope cost X 500,  | and subtract discou | inted price found in | DMM R000.1.0. |                     |                         |
| fied By (Super | visor)                               |                     | Date Entered to Al   | C 846 or 534  | Total Discount Clai | med (Total a thru d)    |

# Single Drawer Accountability (SDA)

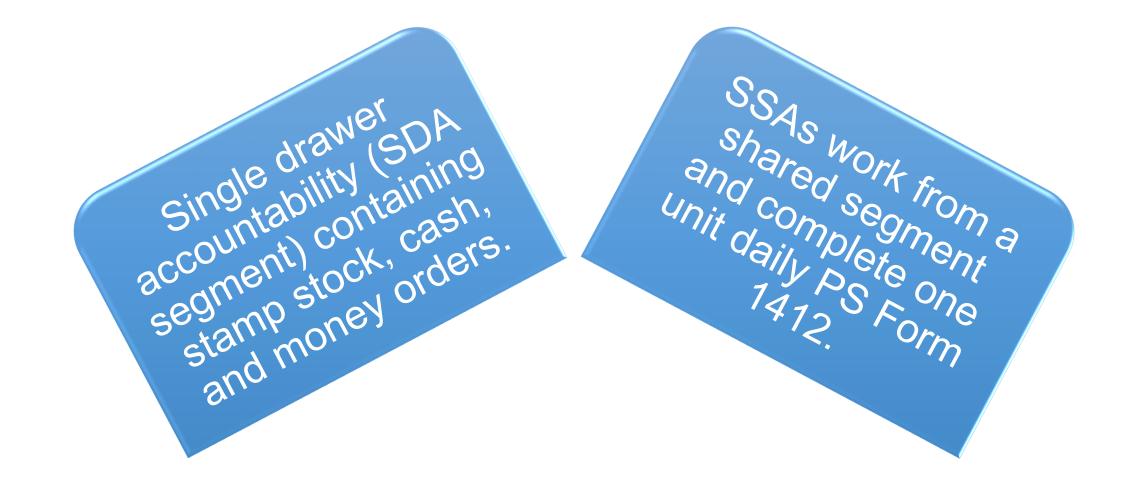

# Accountable Items

- Postage stamps (including definitive, special, commemoratives).
- Plain stamped envelopes and stamped cards.
- Nonpostal stamps: Migratory bird hunting stamps.
- Semi-Postal Stamps: Breast Cancer, Vanishing Species, Alzheimer, PTSD.

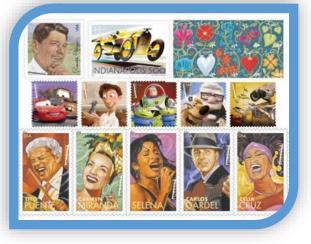

- Philatelic product examples: Mint sets, Postal Service Guide to US Stamps.
- Money Orders: Domestic, International, and Bait Money Orders.

# **Establishing Cash Credit**

- Cash credits assigned to, and received by, new SSA using cash transfer workflow.
- SSAs consigned cash credit are authorized a cash retained amount up to \$100.99 and are accountable.
- PS Form 3369, *Consigned Credit Receipt*, signed by supervisor and SSA.
- SSA maintains signed copy of PS Form 3369 in drawer.
- Stamp and cash credit files must contain PS Form 3294, Cash and Stamp Stock Count and Summary, PS Form 3368-P, Accountability Examination Record, and PS Form 3369, Consigned Credit Receipt.

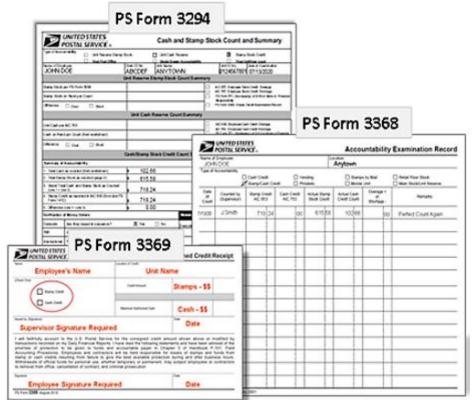

# Establishing Individual Stamp Credit

- Value of the stamp stock, cash and money orders assigned.
- Stamp stock/money orders transferred from unit reserve to establish new SSA's individual stamp credit on PS Form 17, Stamp Requisition/Stamp Return.
- Supervisor and SSA count stamp stock independently and sign.
- Cash portion is transferred to new credit.
- Supervisor completes PS Form 3369, in duplicate; SSA maintains copy in drawer.
- A complete PS Form 3368-P, Accountability Examination Record must also be retained in the employee's file.

|                                                                            |             |                                                                                                    | Name of                                                                 | Employee                                  |                 |                          | Location                                                  |                                          |
|----------------------------------------------------------------------------|-------------|----------------------------------------------------------------------------------------------------|-------------------------------------------------------------------------|-------------------------------------------|-----------------|--------------------------|-----------------------------------------------------------|------------------------------------------|
|                                                                            |             |                                                                                                    |                                                                         |                                           |                 |                          |                                                           |                                          |
|                                                                            |             | UNITED STATE                                                                                            | 5                                                                       |                                           |                 | Cons                     | igned Credit Receipt                                      | Retail Floor Stock<br>Main Stock/Unit Re |
|                                                                            | Name        | POSIAL SERVI                                                                                            |                                                                         | Loca                                      | tion of Credit  | 0011                     | igned ofean needpt                                        | Remarks                                  |
|                                                                            | (Check      | Dne)                                                                                                    |                                                                         |                                           |                 |                          |                                                           |                                          |
|                                                                            |             |                                                                                                    |                                                                         |                                           | Credit Amou     | nt                       |                                                           |                                          |
| POSTAL SERVICE &                                                           |             |                                                                                                    |                                                                         | Stamp Requi                               | isition/S       | tamp Return              |                                                           |                                          |
| ocation ID (10-digit unit finance #) of sh                                 | ipping unit | Name of Postal Retail Uni                                                                               | t                                                                       |                                           |                 | Postmark                 |                                                           |                                          |
|                                                                            |             |                                                                                                    |                                                                         |                                           |                 |                          |                                                           |                                          |
| felephone No.                                                              |             | City                                                                                                    | S                                                                       | itate 5-Digit ZIP Code                    | ты              |                          |                                                           |                                          |
| Signature of Submitter                                                     |             | Requir<br>Location ID (10-digit unit fin                                                                | ed for all Stock Ship                                                   | ped or Returned                           |                 |                          | nown above or modified by                                 | -                                        |
|                                                                            |             |                                                                                                    |                                                                         |                                           |                 |                          | ind have been advised of the                              |                                          |
| Signature of Shipper                                                       |             | Registry Number Used                                                                                    |                                                                         | Shipment # (10-                           | digit)          | Date                     | of Handbook F-101, Field<br>of stamps and funds from      |                                          |
|                                                                            |             | Stamp Requistion - Prep                                                                                 | ere is duelleste O                                                      |                                           |                 | ha unit. Drint das *     | and after business hours.<br>act employees or contractors |                                          |
|                                                                            |             | Stamp Requision - Prep<br>all information.<br>Stamp Return to SDO/S                                     |                                                                         |                                           |                 |                          |                                                           |                                          |
| Signature of Witness                                                       |             | Stamp Return to SDO/S<br>package, two COPIES ins<br>Ship to Other Locations<br>keep a COPY at the unit. | <ul> <li>ide, and keep a COI</li> <li>Prepare in duplication</li> </ul> | PY at the unit.<br>te, submit ORIGINAL in | side of package | e to receiving unit, and |                                                           |                                          |
| Type: (Check One) Scheduled C                                              | Order       |                                                                                                    |                                                                         | Return for Destruction                    |                 | Other Location           |                                                           |                                          |
| Do Not Not                                                                 | Quantity    | Redemption Rate                                                                                         |                                                                         | 1                                         |                 |                          |                                                           |                                          |
| Substitute Item No.                                                        | Quantity    | (Destruction)                                                                                           | Dollar Value                                                            | Denomination                              |                 | Description              |                                                           |                                          |
|                                                                            |             |                                                                                                    |                                                                         |                                           |                 |                          |                                                           |                                          |
|                                                                            |             |                                                                                                    |                                                                         |                                           |                 |                          |                                                           |                                          |
|                                                                            |             |                                                                                                    |                                                                         |                                           | -               |                          |                                                           |                                          |
|                                                                            |             |                                                                                                    |                                                                         |                                           |                 |                          | ned Credit Receipt                                        |                                          |
|                                                                            |             |                                                                                                    |                                                                         |                                           |                 |                          |                                                           |                                          |
|                                                                            |             |                                                                                                    |                                                                         |                                           |                 |                          |                                                           |                                          |
|                                                                            |             |                                                                                                    |                                                                         |                                           |                 |                          |                                                           |                                          |
|                                                                            |             |                                                                                                    |                                                                         |                                           |                 |                          |                                                           |                                          |
|                                                                            |             |                                                                                                    |                                                                         |                                           |                 |                          |                                                           |                                          |
|                                                                            |             |                                                                                                    |                                                                         |                                           |                 |                          |                                                           |                                          |
|                                                                            |             |                                                                                                    | Total Value                                                             | Signature of Person R                     | eceiving Stock  |                          |                                                           |                                          |
|                                                                            |             |                                                                                                    |                                                                         | Signature of Witness                      |                 |                          |                                                           |                                          |
|                                                                            | Castler     | to Be Completed by                                                                                      | \$                                                                      | tion Committee                            |                 |                          | own above or modified by                                  |                                          |
| Method of Disposition Value (In                                            | n words)    | to Be Completed by<br>(SDO/SSC USE ONLY                                                                 | CORRECTED VAL                                                           | UE)                                       |                 |                          | nd have been advised of the                               |                                          |
|                                                                            |             |                                                                                                    |                                                                         |                                           |                 | Postmark                 | of Handbook F-101, Field<br>of stamps and funds from      |                                          |
| Certificate of Destruction Committe<br>Ve certify that the stock value (in |             | verified.                                                                                               |                                                                         |                                           |                 |                          | and after business hours.<br>ct employees or contractors  |                                          |
| Member of Committee and Title                                              |             |                                                                                                    |                                                                         |                                           |                 |                          |                                                           |                                          |
| Aember of Committee and Title                                              |             |                                                                                                    |                                                                         |                                           |                 |                          |                                                           |                                          |
| Member of Committee and Title                                              |             |                                                                                                    |                                                                         |                                           |                 | Date                     |                                                           |                                          |
|                                                                            |             |                                                                                                    |                                                                         |                                           |                 |                          |                                                           |                                          |
| Each member witnessed the disp<br>Member of Committee and Title            | osal of the | stock by the method sp                                                                                  | ecified above.                                                          |                                           |                 | Postmark                 |                                                           |                                          |
| Member of Committee and Title                                              |             |                                                                                                    |                                                                         |                                           |                 |                          |                                                           |                                          |
| Member of Committee and Title                                              |             |                                                                                                    |                                                                         |                                           |                 | Date                     |                                                           |                                          |
|                                                                            |             |                                                                                                    |                                                                         |                                           |                 |                          |                                                           |                                          |

# **Replenish Stamp Stock**

- As needed or set schedule.
- Use PS Form 17, Stamp Requisition/Stamp Return.
- Count and list each item.
- Notify custodian of any discrepancies and resolve.
- Sign PS Form 17 to indicate your acceptance.
- Transferred and accepted through RSS or e1412.
- Maintain PS Form 17 copy until next count.

| Location ID (10                   | -digit unit finance #) of shi                  | ipping unit | Name of Postal Retail Uni                                                                                                    | t                                                                                                    |                                                                                                  |                                                          | Postmark                                                                |  |  |
|-----------------------------------|------------------------------------------------|-------------|----------------------------------------------------------------------------------------------------|----------------------------------------------------------------------------------------------------|--------------------------------------------------------------------------------------------------|----------------------------------------------------------|-------------------------------------------------------------------------|--|--|
| 280                               | 005-00                                         | 00          | KANSAS CIT                                                                                                    | Y SFS                                                                                                    |                                                                                                  |                                                          |                                                                         |  |  |
| Telephone No.                     |                                                | 67          | City                                                                                                    | S                                                                                                    | tate 5-Digit ZIP Code*                                                                           |                                                          |                                                                         |  |  |
| Signature of S                    | 580-123-45                                     | 100         | KANSAS CIT                                                                                                    | Y I Stock Shin                                                                                                    | MO 64101-9                                                                                       | 9995                                                     |                                                                         |  |  |
|                                   |                                                |             |                                                                                                    | Required for all Slock Shipped or Returned     Location ID (10-digit unit linunce #) of receiving unit     000000 - 00000 KANSAS CITY PO |                                                                                                  |                                                          |                                                                         |  |  |
| ý                                 | oan Clerk                                      |             | 000000 - 00                                                                                                    |                                                                                                    |                                                                                                  |                                                          |                                                                         |  |  |
| Signature of Si<br>Signature of W |                                                |             | Registry Number Used<br>9215901557<br>Stamp Requisition - Prep<br>all information.<br>Stamp Return to SDO/SS<br>package, two COPIES ins<br>Ship to Other Locations<br>Ship to Other Locations | are in duplicate. Su<br>GC - Prepare four co<br>ide, and keep a CO<br>- Prepare in duplica                                               | bmit ORIGINAL and keep<br>pies, ORIGINAL in an em<br>PY at the unit.<br>te, submit ORIGINAL insi | 090157<br>a COPY at the<br>relope taped<br>de of package | he unit. Print clearly<br>to the outside of<br>e to receiving unit, and |  |  |
| Type: (Check                      | One) X Scheduled C                             | Order       | Emergency Order                                                                                                    | Return Stock                                                                                                    | Return for Destruction                                                                           |                                                          | Other Location                                                          |  |  |
| Do Not<br>Substitute              | Item No.                                       | Quantity    | Redemption Rate<br>(Destruction)                                                                                                    | Dollar Value                                                                                                    | Denomination                                                                                     |                                                          | Description                                                             |  |  |
|                                   | 574900                                         | 100         |                                                                                                    | 55.00                                                                                                    | 0.55                                                                                             | (Forever)                                                | ) Kwanzaa 202                                                           |  |  |
|                                   | 677300                                         | 25          |                                                                                                    | 275.00                                                                                                    | 11.00                                                                                            | (Forever                                                 | ) Christmas Ca                                                          |  |  |
|                                   | 682200                                         | 25          |                                                                                                    | 275.00                                                                                                    | 11.00                                                                                            | (Forever)                                                | ) Madonna and                                                           |  |  |
|                                   | 682300                                         | 50          |                                                                                                    | 550.00                                                                                                    | 11.00                                                                                            | (Forever)                                                | ) 2019 US Flag                                                          |  |  |
|                                   | 682400                                         | 25          |                                                                                                    | 275.00                                                                                                    | 11.00                                                                                            | (Forever)                                                | ) Holiday Wrea                                                          |  |  |
|                                   | 682700                                         | 25          |                                                                                                    | 275.00                                                                                                    | 11.00                                                                                            | (Forever)                                                | ) Fruit and Veg                                                         |  |  |
|                                   | 682800                                         | 25          |                                                                                                    | 275.00                                                                                                    | 11.00                                                                                            | (Forever)                                                | ) Holiday Deli                                                          |  |  |
|                                   | 683000                                         | 50          |                                                                                                    | 550.00                                                                                                    | 11.00                                                                                            | (Forever)                                                | ) Winter Scene                                                          |  |  |
|                                   | 482800                                         | 50          |                                                                                                    | 550.00                                                                                                    | 11.00                                                                                            | (Forever)                                                | ) Love and Hea                                                          |  |  |
|                                   | 483000                                         | 50          |                                                                                                    | 550.00                                                                                                    | 11.00                                                                                            | (Forever)                                                | ) Garden Beau                                                           |  |  |
|                                   | 740100                                         | 10          |                                                                                                    | 550.00                                                                                                    | 55.00                                                                                            |                                                          | r) US Flag 2019                                                         |  |  |
|                                   |                                                |             |                                                                                                    | Total Value                                                                                                    | Signature of Person Rec                                                                          | eiving Stock                                             |                                                                         |  |  |
|                                   |                                                |             |                                                                                                    |                                                                                                    | Signature of Witness                                                                             |                                                          |                                                                         |  |  |
| Method of Disp                    | position Value (In                             |             | to Be Completed by<br>(SDO/SSC USE ONLY                                                                                                    | Stamp Destrue<br>CORRECTED VAL                                                                                                    | ction Committee                                                                                  |                                                          |                                                                         |  |  |
|                                   | Destruction Committe<br>at the stock value (in |             | s verified.                                                                                                    |                                                                                                    |                                                                                                  |                                                          | Postmark                                                                |  |  |
| Member of Co                      | mmittee and Title                              | -           |                                                                                                    |                                                                                                    |                                                                                                  |                                                          |                                                                         |  |  |
| Member of Co                      | mmittee and Title                              |             |                                                                                                    |                                                                                                    |                                                                                                  |                                                          |                                                                         |  |  |
| Member of Co                      | mmittee and Title                              |             |                                                                                                    |                                                                                                    |                                                                                                  |                                                          | Date                                                                    |  |  |
| Each membe                        | er witnessed the disp                          | osal of the | stock by the method spe                                                                                                    | cified above.                                                                                                    |                                                                                                  |                                                          | Postmark                                                                |  |  |
|                                   | mmittee and Title                              |             |                                                                                                    |                                                                                                    |                                                                                                  |                                                          |                                                                         |  |  |

PS Form 17, May 2007 (PSN 7530-03-000-9112

# **Security Procedures for Credits**

ted States Postal Servic

## Examine equipment.

# Report any damage to supervisor.

Keep all accountable paper and credits locked.

You or your approved witness must be present during credit examination.

|   |                                                                                      |                |                               | Post O               |               | D STATES<br>SERVICE <sub>®</sub> |                                                                                                    | Unit ID                                                 |                        |                      | Form 39<br>Lock E                                       |                      |                      |
|---|--------------------------------------------------------------------------------------|----------------|-------------------------------|----------------------|---------------|----------------------------------|----------------------------------------------------------------------------------------------------|---------------------------------------------------------|------------------------|----------------------|---------------------------------------------------------|----------------------|----------------------|
|   |                                                                                      |                |                               | Post O               | nice          |                                  |                                                                                                    | Unit ID                                                 |                        |                      | lelephone                                               |                      |                      |
|   |                                                                                      |                |                               | Semi-A               | Innual Examin | ation column: ente               | I receipt for each PS Form 3977 a<br>er date of examination of all PS Fo<br>e of examination of locks and keys | orm 3977 on each row w                                  | ith the sup            | ervisor i            | ing , vault, POS IRT,<br>nitails.                       | etc.).               |                      |
|   |                                                                                      |                |                               |                      | Employ        | ee Name                          | PS Form 3977<br>Date Received and<br>Location)                                                                 | Semi-Annual Examination<br>of Form 3977<br>(MM/DD/YYYY) | Supervisor<br>Initials | Keys<br>and<br>Locks | Annual Examination<br>of Keys and Locks<br>(MM/DD/YYYY) | Employee<br>Initials | Supervis<br>Initials |
|   |                                                                                      |                |                               |                      |               |                                  |                                                                                                    |                                                         |                        |                      |                                                         |                      |                      |
|   |                                                                                      |                |                               |                      |               |                                  |                                                                                                    |                                                         |                        |                      |                                                         |                      |                      |
|   |                                                                                      |                |                               |                      |               |                                  |                                                                                                    |                                                         |                        |                      |                                                         |                      |                      |
|   |                                                                                      |                |                               |                      |               |                                  |                                                                                                    |                                                         |                        |                      |                                                         |                      |                      |
|   |                                                                                      |                |                               |                      |               |                                  |                                                                                                    |                                                         |                        |                      |                                                         |                      |                      |
|   |                                                                                      |                |                               |                      |               | -                                |                                                                                                    |                                                         |                        |                      |                                                         |                      |                      |
|   |                                                                                      | Diago          | Izata Key, Cambin             | Marine Lotte         |               |                                  |                                                                                                    |                                                         |                        |                      |                                                         |                      |                      |
|   |                                                                                      |                |                               |                      |               |                                  |                                                                                                    |                                                         |                        |                      |                                                         |                      |                      |
|   | D D                                                                                  | 0              | Country Michael               | 0                    | 10            |                                  |                                                                                                    |                                                         |                        |                      |                                                         |                      |                      |
|   | COCHET ALEMAND                                                                       | 8              | COMERADONNER                  | 10                   |               |                                  |                                                                                                    |                                                         |                        |                      |                                                         |                      |                      |
|   | Andrey Michel Type<br>Andrey MPC Rev                                                 |                | Verdag to APC Set             | Rey Lond Street      | _             |                                  |                                                                                                    |                                                         |                        |                      |                                                         |                      |                      |
|   | Nam Do. Ter                                                                          |                | a standa                      | -                    | -             |                                  |                                                                                                    |                                                         |                        |                      |                                                         |                      |                      |
|   | Bar                                                                                  |                | -                             | -                    | _             |                                  |                                                                                                    |                                                         |                        |                      |                                                         |                      |                      |
|   | d call segment, days                                                                 |                |                               |                      |               |                                  |                                                                                                    |                                                         |                        |                      |                                                         |                      |                      |
|   | a read sign means half it<br>pread sign means half it<br>preserves also will be pre- | W. An. Mr.     | a district and ingities produ |                      |               |                                  |                                                                                                    |                                                         |                        |                      |                                                         |                      |                      |
|   | n accepted, Rox munitipe                                                             |                |                               |                      | -             |                                  |                                                                                                    |                                                         |                        |                      |                                                         |                      |                      |
|   | Received and a second                                                                | tion read in p | -                             |                      |               |                                  |                                                                                                    |                                                         |                        |                      |                                                         |                      |                      |
|   | navalatie orginyee, Be t<br>te fait enteringe in chines                              | ine and reason | to access the accessed in     | possible When the    | all the later |                                  |                                                                                                    |                                                         |                        |                      |                                                         |                      |                      |
|   | teringe main the same so<br>to the personal arrows the<br>arr. Propage a task strain | a Ban. Gerte   | a signal and probradical      | anterlage in the lat | -             |                                  |                                                                                                    |                                                         |                        |                      |                                                         |                      |                      |
|   | 14657                                                                                | O'10 Techni    | NC and Mill                   |                      | 10 A          |                                  |                                                                                                    |                                                         |                        |                      |                                                         |                      |                      |
| ſ |                                                                                      |                |                               |                      |               |                                  |                                                                                                    |                                                         |                        |                      |                                                         |                      |                      |
|   |                                                                                      |                |                               |                      |               |                                  |                                                                                                    |                                                         |                        |                      |                                                         |                      |                      |
|   |                                                                                      |                |                               |                      |               |                                  |                                                                                                    |                                                         |                        |                      |                                                         |                      |                      |
|   |                                                                                      |                |                               |                      |               | -                                |                                                                                                    |                                                         |                        |                      |                                                         |                      |                      |
|   |                                                                                      |                |                               |                      |               |                                  |                                                                                                    |                                                         |                        |                      |                                                         | -                    |                      |

# **Securing Stamp and Cash Drawers**

- Stamp/cash drawers used to store accountable paper and postal funds must always be secured.
- Ensure funds are inaccessible to the public and out of view of customers.
- Secure drawers while away and during temporary absences from the counter line.
- No access to other SSA's cash drawers.
- No funds left at counter overnight.
- Stamp credits must be stored in a safe or vault.

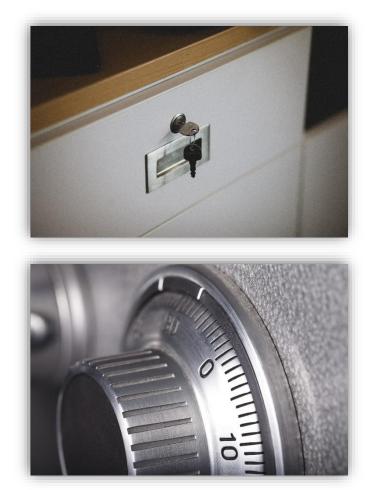

# Levels of Security

| Level | Equipment                                                                                     |
|-------|-----------------------------------------------------------------------------------------------|
| 1     | Burglar-resistant chests in fireproof safes or security containers located in walk-in vaults. |
| 2     | USPS standard vaults or security containers.                                                  |
| 3     | Security chests or burglar-resistant chest portion of fireproof safes.                        |
| 4     | Fireproof safes or vaults built to USPS standards.                                            |
| 5     | Lockable metal cabinets and file drawers.                                                     |

Handbook F-101

# **Protect Stamp Stock Credit**

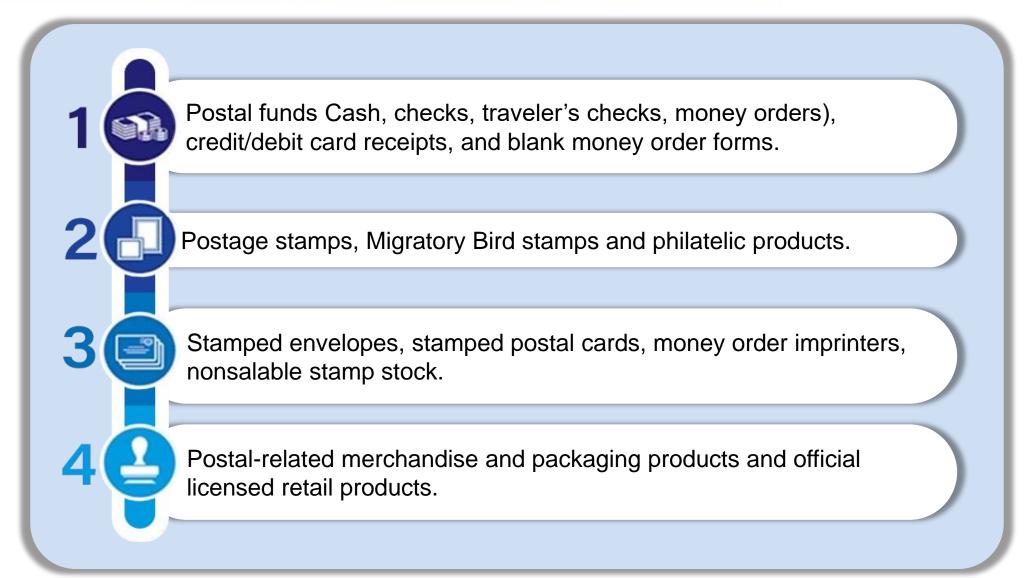

# **Account Identifier Code (AIC)**

3-digit code assigns transaction to proper account on General Ledger.

| AIC         | Master Title                                |
|-------------|---------------------------------------------|
| 110         | Post Office Postage Meter Sales.            |
| 114         | Postage Due Invoices.                       |
| 115         | 12-Month PO Box and Caller<br>Service Fees. |
| 158         | 6-Month PO Box and Caller Service Fees.     |
| 126         | Miscellaneous Nonpostal<br>Revenue.         |
| 207         | Simplified mailings – Retail.               |
| 280         | Disbursement sent to ASC.                   |
| 526-<br>676 | Refunds from PS Form 3533.                  |
| 636         | Employee Receivables.                       |

| Customers Permit Account Advance              | e Deposits           | 070     |            |       | Other Disbursements/Debits                    | AIC | \$ Amount |
|-----------------------------------------------|----------------------|---------|------------|-------|-----------------------------------------------|-----|-----------|
|                                               |                      |         |            |       | Refund - Spoiled/Unused Customer Meter Strips | 526 |           |
| Demostia Manay Order Cales                    | Value                | 100     |            |       | Refund - Permit, Postage, and Fees            | 528 |           |
| Domestic Money Order Sales                    | Fee                  | 101     |            |       | Refund of Fees - Retail Services              | 535 |           |
|                                               | Value                | 102     |            |       | Refund - Postage and Fees                     | 553 |           |
| International Money Order Sales               | Fee                  | 103     |            |       | Refund - Miscellaneous Nonpostal Revenue      | 624 |           |
|                                               |                      |         |            |       | Refund - Priority Mail Express                | 676 |           |
| Post Office Postage Meter Sales               |                      | 110     |            |       |                                               |     |           |
| Postage Due Invoices                          |                      | 114     |            |       | Voided PVI and PO Meter Labels                | 509 |           |
| 12-Month PO Box and Caller Servi              | ce Fees              | 115     |            |       | Fee Offset - No Fee Money Order               | 586 |           |
| 6-Month PO Box and Caller Service             | e Fees               | 158     |            |       | Employee Receivables (PS Form 1902)           | 636 |           |
| Lobby Services Revenue                        |                      | 123     |            |       | Financial Differences Shortage                | 647 |           |
| Miscellaneous Nonpostal Revenue               |                      | 126     |            |       | Employee Stamp Credit Shortage                | 767 |           |
| Simplified Mailings - Retail                  |                      | 207     |            |       | Cash Remitted Advance                         | 751 |           |
| Financial Differences Overage                 |                      | 247     |            |       | Cash Remitted Final                           | 752 |           |
| Disbursement Sent to ASC                      |                      | 280     |            |       | Credit Cards Remitted                         | 762 |           |
| Stamp Credit Shortage Cleared                 |                      | 367     |            |       | Debit Cards Remitted                          | 772 |           |
| Cash Retained on Hand From Pro                | evious Report        | 353     | 100        | 00    | Total Cash Retained Today                     | 753 | 100 0     |
| Cash Required                                 |                      | 400     |            |       | Total Cash Accounted For                      | 800 |           |
| I certify that this is a true statement and t | he accountability co | nsigned | to me is a | s sho | wn on this form:                              |     |           |
| Ima Clerk                                     |                      |         |            |       | Date                                          | dav | /         |

# Daily Reporting – AIC codes

| AIC | )   | Master Title                                                                                                    | <b>General Description</b>                                                              |                            | GLA      | FPR | Revenue |
|-----|-----|----------------------------------------------------------------------------------------------------|-----------------------------------------------------------------------------------------|----------------------------|----------|-----|---------|
| C   | 007 | Forever Stamp Sales – Window Services.                                                                                                    | This account is used to reco<br>at Post Offices and postal re<br>services.              | •                          | 41110007 | 03  | WIR     |
| C   | 015 | Global Forever Stamp Sales. This account is used to record sales from Global Forever® Stamps.                                                         |                                                                                         |                            | 41130015 | 03  | WIR     |
| C   | 016 | Forever Envelope Sales.                                                                                                    | This account is used to reco<br>Embossed Envelopes.                                     | 41130016                   | 03       | WIR |         |
| С   | 090 | Postage Stock Sales.Funds collected from the sales of stamps, stamped<br>paper, and other postage items except bird stamps ar<br>philatelic products. |                                                                                         | • • •                      | 41110090 | 03  | WIR     |
| 1   | 100 | Domestic Money Order – Value.                                                                                                    | Funds collected for the value issued to customer.                                       | 21111000                   | N/A      | NO  |         |
| 1   | 101 | Domestic Money Order – Fee.                                                                                                    | Funds collected from fees for issued.                                                   | 43311101                   | 04       | WIR |         |
| 5   | 535 | Refund of Fees - Retail Services.                                                                                                    | Reimbursement of refundab<br>and refundable Post Office E<br>completed and authorized P | Box/Caller service fees. A | 43350535 | 04  | WIR     |
| ,   |     | Master Ti                                                                                                    | <b>General Description</b>                                                              |                            |          |     |         |
|     | F   | Forever Stamp Sales – W                                                                                                    | This account is us<br>at Post Offices ar<br>services.                                   |                            |          |     |         |

# **PS Form 3533**

- PS Form 3533, Application for Refund of Fees, Products and Withdrawal of Customer Accounts, is used to document all refund activities.
- Refund policies are based on the type of reporting unit and refund amount.

|                                                                                                    | Part 3 - Postage Affixe<br>The customer's meter must                                                                                                    | ed on BRM or Mete                                                                    | r Stamps (excluding PC<br>funding office, and complete<br>tia. Those produced by PC F<br>tips are assessed at 10% off                                                       | Postage®)<br>, legible, and valid unused                                                                                                    | meter stamps must be s                                                                                               | (For Official Use Only)<br>ubmitted by the licensee |
|----------------------------------------------------------------------------------------------------|----------------------------------------------------------------------------------------------------|--------------------------------------------------------------------------------------|----------------------------------------------------------------------------------------------------|----------------------------------------------------------------------------------------------------|----------------------------------------------------------------------------------------------------|-----------------------------------------------------|
|                                                                                                    | for postage affixed on BRI<br>is more than \$500, a char<br>minimum charge is \$50.                                                                                                    | M pieces or meter star<br>ge of \$50 per hour is a                                   | the actual hours                                                                                                    | the face value of the indic<br>to process postage affixe                                                                                                    | ia, if the total is \$500 or I<br>d on BRM pieces or mete                                                            | r stamps refunds; the                               |
|                                                                                                    | Refund requested only for                                                                                                    | Postage Meter Numb                                                                   |                                                                                                    | Meter Manufactur                                                                                                    | er                                                                                                    |                                                     |
|                                                                                                    |                                                                                                    |                                                                                      | (must be the same as Part                                                                                                    | ,                                                                                                    |                                                                                                    |                                                     |
|                                                                                                    |                                                                                                    | l list by postage units                                                              |                                                                                                    |                                                                                                    | and list by postage units                                                                                            |                                                     |
|                                                                                                    | Number of Pieces                                                                                                    | Amount Each                                                                          | Postage Value                                                                                                    | Number of Pieces                                                                                                    | Amount Each                                                                                                    | Postage Value                                       |
|                                                                                                    |                                                                                                    |                                                                                      |                                                                                                    |                                                                                                    |                                                                                                    |                                                     |
| UNITED STATES                                                                                                    |                                                                                                    |                                                                                      |                                                                                                    |                                                                                                    |                                                                                                    |                                                     |
| POSTAL SERVICE . Application for Refund of Fees, Prod                                                                                                    | lucts                                                                                                    |                                                                                      |                                                                                                    |                                                                                                    |                                                                                                    |                                                     |
| on the blue bar above for and Withdrawal of Customer Acco                                                                                                    |                                                                                                    |                                                                                      |                                                                                                    |                                                                                                    |                                                                                                    |                                                     |
| t 1 - Application (Customer completes and submit to local Post Office™ for process<br>stomer/Company Name                                                                                                    | sing)                                                                                                    |                                                                                      | -                                                                                                    |                                                                                                    |                                                                                                    |                                                     |
|                                                                                                    |                                                                                                    |                                                                                      |                                                                                                    |                                                                                                    |                                                                                                    |                                                     |
|                                                                                                    |                                                                                                    |                                                                                      |                                                                                                    |                                                                                                    | Total Postage Value                                                                                                  |                                                     |
|                                                                                                    |                                                                                                    |                                                                                      |                                                                                                    |                                                                                                    |                                                                                                    | \$                                                  |
| Ing Address (Address to which the funds will be mailed)                                                                                                    |                                                                                                    | Apt. or Suite No.                                                                    |                                                                                                    | Grand                                                                                                    | Total of Postage Value<br>Less Charges                                                                               | \$                                                  |
|                                                                                                    |                                                                                                    | State                                                                                |                                                                                                    | 50 per hour if over \$500.                                                                                                    |                                                                                                    | -                                                   |
|                                                                                                    |                                                                                                    |                                                                                      | eter stamps to<br>at the meter                                                                                                    |                                                                                                    | Total To Be Refunded                                                                                                 | \$                                                  |
| + 4e Telephone No. (Include area code)                                                                                                    |                                                                                                    |                                                                                      | Date                                                                                                    | Witness Signature                                                                                                    |                                                                                                    | Date                                                |
| <u> </u>                                                                                                    |                                                                                                    |                                                                                      |                                                                                                    |                                                                                                    |                                                                                                    |                                                     |
| ount of Refund Request Customer Account No. or Pos                                                                                                    | stage Meter No.                                                                                                    |                                                                                      | Fees for registered                                                                                                    | d, insured, and COD servic                                                                                                    | es are not ordinarily refu                                                                                           | ndable.)                                            |
|                                                                                                    |                                                                                                    |                                                                                      |                                                                                                    |                                                                                                    |                                                                                                    |                                                     |
|                                                                                                    |                                                                                                    |                                                                                      |                                                                                                    |                                                                                                    |                                                                                                    |                                                     |
| Signature of Customer (Required) Date of Request (I                                                                                                    |                                                                                                    |                                                                                      | _                                                                                                    |                                                                                                    |                                                                                                    |                                                     |
| rivacy Act Statement<br>ur information will be used to process and respond to your transaction. Collection is authorized I                                                                                                    | w 39 LISC 401 403 404 407                                                                                                    | 411 2008 & 31 USC 3                                                                  | 701                                                                                                    | Amount of Refund to Wh                                                                                                    | ich Claimant is Entitled                                                                                             | \$                                                  |
| oviding the information is voluntary, but if not provided, we may not process your refund request<br>ar consent, except to facilitate the transaction, to act on your behalf or request, or as legally requ                                                                                                    | . We do not disclose your inform<br>ired. This includes the following                                                                                                    | nation to third parties v<br>limited circumstance                                    | ithout                                                                                                    | (In accordance with USF                                                                                                    | 'S policy)                                                                                                    | •                                                   |
| a congressional office on your behalf; to financial entities regarding financial transaction issues;<br>forcement, as required by law or in legal proceedings; and to contractors and other entities aidin                                                                                                    | to a U.S. Postal Service auditor<br>g us to fulfill the service (service                                                                                                    | to entities, including providers). For more                                          | aw and enter the app                                                                                                    | roved amount in the "Appr                                                                                                    |                                                                                                    |                                                     |
| rmation regarding our privacy policies, visit usps.com/privacypolicy.<br>quest Disbursement For: (Select the appropriate box)                                                                                                    |                                                                                                    |                                                                                      | d to print and sign<br>PS Form 1412.                                                                                                    | as authorization for paym                                                                                                    | ent or withdrawal of trust a                                                                                         | account.                                            |
| Post Office Postage Meter/PVI Error (AIC 509)                                                                                                    | for Postal Service™ Related P                                                                                                    | rodusts (AIC 609)                                                                    | For a monou orde                                                                                                    |                                                                                                    |                                                                                                    |                                                     |
|                                                                                                    |                                                                                                    | iouucis (Aic 608)                                                                    |                                                                                                    | r refund issued, enter the<br>nd is issued locally.                                                                                                    | money order serial numb                                                                                              | er below.                                           |
| (if actual postage meter label is attached, no witness signature is required.) (e.g., m<br>Refund Postage and Feec (AIC 553)                                                                                                    | erchandise)<br>Miscellaneous Non-Postal Serv                                                                                                    |                                                                                      | e Forms if a refu                                                                                                    |                                                                                                    | money order serial numb                                                                                              | er below.                                           |
| (if actual postage meter label is attached, no withest signature is required.) [e.g., m<br>Refund Postage and Fees (AIC 553) [Refund<br>(Previor<br>Delivery Confirmation™.) [Priority                                                                                                    | Miscellaneous Non-Postal Serv<br>usly recorded into AIC 126)<br>Mail Express™ Refunds (AIC 6                                                                                                    | ice Revenue - (AIC 6                                                                 | e Forms if a refu                                                                                                    |                                                                                                    | money order serial numb                                                                                              |                                                     |
| (If actual postage meer laver a anacheo, no winesc signature is required.) (e.g., n Refund fostage and Fess (AD S33) (Extra service not rendered, e.g., Certified Mail <sup>™</sup> , Registered Mail <sup>™</sup> , Delivery Confirmation <sup>™</sup> ) Spolied/Unused Printed Customer Meter Postage (AIC 526) (Postag                                                                                                    | Miscellaneous Non-Postal Serv<br>usly recorded into AIC 126)<br>Mail Express™ Refunds (AIC 6<br>te and fees for service failure or                                                                                                    | ice Revenue - (AIC 6:<br>76)<br>not rendered)                                        | 4)<br>hting Services                                                                                                    | nd is issued locally.                                                                                                    |                                                                                                    | Date                                                |
| (If accum possige meer also is attached, no where applicable is required) (Ed., If Reduit  (Ed., If Reduit  (Ed., If Reduit  (Ed., If Reduit  (Provide (Provide (Pro                                                                                                    | Miscellaneous Non-Postal Serv<br>usly recorded into AIC 126)<br>Mail Express™ Refunds (AIC 6<br>le and fees for service failure or<br>oney® Refund (AIC 645/646) - I<br>wal from Advance Deposit Acco                                                                     | ice Revenue - (AIC 6)<br>76)<br>not rendered)<br>issued Locally                      | 4)<br>ting Services<br>and enter the app                                                                                                    |                                                                                                    | -<br>oved Amount of Disburse                                                                                         | Date ment."                                         |
| (If accumposingle meet near is an another, no smess applicable of requires) (19.4), m Rehard Postage and Rese (AU CSS) (Earls across not indiced. 42, dortlind Mal <sup>24</sup> , Registered Mal <sup>24</sup> , (Postage (Legable postage meter stamps must be submitted for USPS.) (Legable postage meter damps must be submitted for USPS.)  Refund of Parmit Postage and Fees (AU CS2) (Postage (Legable do BNM Piece) (Postage Meter do BNM Piece) (Postage Meter do BNM Piece) (P                                                                                                    | Miscellaneous Non-Postal Serv<br>usly recorded into AIC 126)<br>Mail Express <sup>TM</sup> Refunds (AIC 6<br>e and fees for service failure or<br>oney® Refund (AIC 645/646) - 1<br>wal from Advance Deposit Acco<br>ose Account                                          | ice Revenue - (AIC 6)<br>76)<br>not rendered)<br>issued Locally                      | 4)<br>11ing Services<br>and enter the app<br>d to print and sign                                                                                                    | nd is issued locally.<br>roved amount in the "Appr<br>as authorization for paym                                                                                                    | oved Amount of Disburse<br>ant or withdrawal of trust                                                                | Date ment."                                         |
| (If accumporcupper merer user is an anonex, no survey approximate a requires) (E43, metanel Postage and Res (ALC 533) (E454 as exteed and modered, e.g., Certified Mal <sup>174</sup> , Registanced Mal <sup>174</sup> , Certified Mal <sup>174</sup> , Registanced Mal <sup>174</sup> , Certified Mal <sup>174</sup> , Registanced Mal <sup>174</sup> , Certified Mal <sup>174</sup> , Registanced Mal <sup>174</sup> , Certified Mal <sup>174</sup> , Registanced Mal <sup>174</sup> , Certified Mal <sup>174</sup> , Registanced Mal <sup>174</sup> , Certified Mal <sup>174</sup> , Registanced Mal <sup>174</sup> , Certified Mal <sup>174</sup> , Registanced Mal <sup>174</sup> , Certified Mal <sup>174</sup> , Certified Mal <sup>174</sup> , Registanced Mal <sup>174</sup> , Certified Mal <sup>174</sup> , Registanced Mal <sup>174</sup> , Certified Mal <sup>174</sup> , Registanced Mal <sup>174</sup> , Certified Mal <sup>174</sup> , Registanced Mal <sup>174</sup> , Certified Mal <sup>174</sup> , Certifie | Miscellaneous Non-Postal Serv<br><i>ualy recorded into AIC 126)</i><br>Mail Express™ Refunds (AIC 6<br><i>te and fees for service failure or</i><br>oney® Refund (AIC 645/646) - 1<br>wal from Advance Deposit Acco<br>se Account<br>artial Refund                        | ice Revenue - (AIC 6)<br>76)<br>not rendered)<br>issued Locally                      | 4)<br>1ling Services<br>and enter the app<br>d to print and sign<br>sfund. (See section<br>ount, use AIC 453                                                                | nd is issued locally.<br>roved amount in the "Appr<br>as authorization for paym<br>n "Request Disbursement i<br>for BRM/Postage Due or 1                                                                                    | oved Amount of Disburse<br>ent or withdrawal of trust .<br>For")<br>JC 470 for Customer Per                          | Date ment."                                         |
| (// actual postage meer also is attaching, to simes signature is required)     [19], m     [10]     [10]     [21]     [21]     [21]     [21]     [21]     [21]     [21]     [21]     [21]     [21]     [21]     [21]     [21]     [21]     [21]     [21]     [21]     [21]     [21]     [21]     [21]     [21]     [21]     [21]     [21]     [21]     [21]     [21]     [21]     [21]     [21]     [21]     [21]     [21]     [21]     [21]     [21]     [21]     [21]     [21]     [21]     [21]     [21]     [21]     [21]     [21]     [21]     [21]     [21]     [21]     [21]     [21]     [21]     [21]     [21]     [21]     [21]     [21]     [21]     [21]     [21]     [21]     [21]     [21]     [21]     [21]     [21]     [21]     [21]     [21]     [21]     [21]     [21]     [21]     [21]     [21]     [21]     [21]     [21]     [21]     [21]     [21]     [21]     [21]     [21]     [21]     [21]     [21]     [21]     [21]     [21]     [21]     [21]     [21]     [21]     [21]     [21]     [21]     [21]     [21]     [21]     [21]     [21]     [21]     [21]     [21]     [21]     [21]     [21]     [21]     [21]     [21]     [21]     [21]     [21]     [21]     [21]     [21]     [21]     [21]     [21]     [21]     [21]     [21]     [21]     [21]     [21]     [21]     [21]     [21]     [21]     [21]     [21]     [21]     [21]     [21]     [21]     [21]     [21]     [21]     [21]     [21]     [21]     [21]     [21]     [21]     [21]     [21]     [21]     [21]     [21]     [21]     [21]     [21]     [21]     [21]     [21]     [21]     [21]     [21]     [21]     [21]     [21]     [21]     [21]     [21]     [21]     [21]     [21]     [21]     [21]     [21]     [21]     [21]     [21]     [21]     [21]     [21]     [21]     [21]     [21]     [21]     [21]     [21]     [21]     [21]     [21]     [21]     [21]     [21]     [21]     [21]     [21]     [21]     [21]     [21]     [21]     [21]     [21]     [21]     [21]     [21]     [21]     [21]     [21]     [21]     [21]     [21]     [21]     [21]     [21]     [21]     [21]     [21]     [21]                                                                                                    | Miscellaneous Non-Postal Serv<br>Jaly recorded into AIC 126)<br>Mail Express <sup>®</sup> Refunds (AIC 6<br>e and fees for service failure or<br>oney® Refund (AIC 645/646) -1<br>wal from Advance Deposit Acco<br>se Account<br>artial Refund<br>lefunds (AIC            | ice Revenue - (AIC 6)<br>76)<br>not rendered)<br>issued Locally                      | 4)<br>11ing Services<br>and enter the app<br>d to print and sign<br>sfund. (See section<br>part. use AIC 453<br>3 Accounting Servi<br>Fom 3244 or 333                       | nd is issued locally.<br>roved amount in the "Appr<br>as authorization for paym-<br>1 "Requect Disbursement<br>for BRMPostage Due or /<br>ces, is performed either in<br>2.3./10 the PS Form 3533.                          | oved Amount of Disburse<br>ent or withdrawal of trust :<br>For<br>JC 470 for Customer Per<br>Form 1412 or Postal Ond | Date ment."                                         |
| (macua postage meet alon 14 antenies, no simes applicable is required)     [193, m.     [194, m.     [194, m.     [19                                                                                                    | Miscellancous Non-Postal Sen<br>ualy recorded into AIC 128)<br>Mail Express <sup>Th</sup> Refunds (AIC 6<br>e and fees for zervice failure or<br>oney® Refund (AIC 645/646) - 1<br>wail from Advance Deposit Acco<br>ose Account<br>artial Refund<br>lefunds (AIC         | ice Revenue - (AIC 6)<br>76)<br>not rendered)<br>issued Locally                      | 4)<br>11ing Services<br>and enter the app<br>d to print and sign<br>sfund. (See section<br>part. use AIC 453<br>3 Accounting Servi<br>Fom 3244 or 333                       | nd is issued locally.<br>roved amount in the "Appr<br>as authorization for paym<br>1 "Request Disbursement<br>for BRM/Postage Due or<br>ces, is performed either in<br>3-X) to the PS Form 3533.<br>on using elWes OnLine I | oved Amount of Disburse<br>ent or withdrawal of trust :<br>For<br>JC 470 for Customer Per<br>Form 1412 or Postal Ond | Date ment.* mit Account withdrawat.                 |
| (// actual postage meer later is attached, to simes signature is required)     (19.3, m.     (19.3, m.     (19.4, m.     (19.4, m.     ))))))))))))))))))))))))))))))))                                                                                                    | Miscellaneous Non-Postal Serv<br>Jaly recorded into AIC 126)<br>Mail Express <sup>®</sup> Refunds (AIC 6<br>e and fees for service failure or<br>oney® Refund (AIC 645/646) -1<br>wal from Advance Deposit Acco<br>se Account<br>artial Refund<br>lefunds (AIC            | ice Revenue - (AIC 6)<br>76)<br>not rendered)<br>issued Locally                      | 4)<br>Iling Services<br>and enter the app<br>d to print and sign<br>sfund. (See acetion<br>ount, use AIC 463<br>> Accounting Servi<br>Form 3544 or 333<br>r fing documental | nd is issued locally.<br>roved amount in the "Appr<br>as authorization for paym<br>1 "Request Disbursement<br>for BRM/Postage Due or<br>ces, is performed either in<br>3-X) to the PS Form 3533.<br>on using elWes OnLine I | oved Amount of Disburse<br>ent or withdrawal of trust :<br>For<br>JC 470 for Customer Per<br>Form 1412 or Postal Ond | Date ment.* mit Account withdrawat.                 |
| (If a calcular postage meet alon is a anachen, to simete signature is required.) (19.4), If Return d'oxtga and Prese (IAC 532) (19.4), If Return d'Integra and Prese (IAC 542) (19.4), If Return d'Integra and Prese (IAC 542) (19.4), If Return d'Integra anachene anachene ana                                                                                                    | Macelaneous Non-Postal Serv<br>and Percorder Jink AIC 183)<br>Mail Express <sup>10</sup> Refunds (AIC 6<br>and fees for earlier failure or<br>oney® Refund (AIC 645/664) -1<br>wall from Advance Deposit Acco<br>ose Account<br>antial Refund<br>extends (AIC             | loc Revenue - (AIC 62<br>T6) not rendered)<br>ssued Locally<br>ount (AIC 470/453)    | 4)<br>Iling Services<br>and enter the app<br>d to print and sign<br>sfund. (See acetion<br>ount, use AIC 463<br>> Accounting Servi<br>Form 3544 or 333<br>r fing documental | nd is issued locally.<br>roved amount in the "Appr<br>as authorization for paym<br>1 "Request Disbursement<br>for BRM/Postage Due or<br>ces, is performed either in<br>3-X) to the PS Form 3533.<br>on using elWes OnLine I | oved Amount of Disburse<br>ent or withdrawal of trust :<br>For<br>JC 470 for Customer Per<br>Form 1412 or Postal Ond | Date ment.* mit Account withdrawat.                 |
| (If a double possige meet also is attached, to simes applicating is required.     (19.4).     (19.4).     (19.4).     (19.4).     (19.4).     (19.4).     (19.4).     (19.4).     (19.4).     (19.4).     (19.4).     (19.4).     (19.4).     (19.4).     (19.4).     (19.4).     (19.4).     (19.4).     (19.4).     (19.4).     (19.4).     (19.4).     (19.4).     (19.4).     (19.4).     (19.4).     (19.4).     (19.4).     (19.4).     (19.4).     (19.4).     (19.4).     (19.4).     (19.4).     (19.4).     (19.4).     (19.4).     (19.4).     (19.4).     (19.4).     (19.4).     (19.4).     (19.4).     (19.4).     (19.4).     (19.4).     (19.4).     (19.4).     (19.4).     (19.4).     (19.4).     (19.4).     (19.4).     (19.4).     (19.4).     (19.4).     (19.4).     (19.4).     (19.4).     (19.4).     (19.4).     (19.4).     (19.4).     (19.4).     (19.4).     (19.4).     (19.4).     (19.4).     (19.4).     (19.4).     (19.4).     (19.4).     (19.4).     (19.4).     (19.4).     (19.4).     (19.4).     (19.4).     (19.4).     (19.4).     (19.4).     (19.4).     (19.4).     (19.4).     (19.4).     (19.4).     (19.4).     (19.4).     (19.4).     (19.4).     (19.4).     (19.4).     (19.4).     (19.4).     (19.4).     (19.4).     (19.4).     (19.4).     (19.4).     (19.4).     (19.4).     (19.4).     (19.4).     (19.4).     (19.4).     (19.4).     (19.4).     (19.4).     (19.4).     (19.4).     (19.4).     (19.4).     (19.4).     (19.4).     (19.4).     (19.4).     (19.4).     (19.4).     (19.4).     (19.4).     (19.4).     (19.4).     (19.4).     (19.4).     (19.4).     (19.4).     (19.4).     (19.4).     (19.4).     (19.4).     (19.4).     (19.4).     (19.4).     (19.4).     (19.4).     (19.4).     (19.4).     (19.4).     (19.4).     (19.4).     (19.4).     (19.4).     (19.4).     (19.4).     (19.4).     (19.4).     (19.4).     (19.4).     (19.4).     (19.4).     (19.4).     (19.4).     (19.4).     (19.4).     (19.4).     (19.4).     (19.4).     (19.4).     (19.4).     (19.4).     (19.4).     (19.4).     (19.4).     (19                                                                                                    | Miscellancous Non-Postal Sen<br>ualy recorded into AIC 128)<br>Mail Express <sup>Th</sup> Refunds (AIC 6<br>e and fees for zervice failure or<br>oney® Refund (AIC 645/646) - 1<br>wail from Advance Deposit Acco<br>ose Account<br>artial Refund<br>lefunds (AIC         | loc Revenue - (AIC 62<br>T6) not rendered)<br>ssued Locally<br>ount (AIC 470/453)    | 4)<br>Iling Services<br>and enter the app<br>d to print and sign<br>sfund. (See acetion<br>ount, use AIC 463<br>> Accounting Servi<br>Form 3544 or 333<br>r fing documental | nd is issued locally.<br>roved amount in the "Appr<br>as authorization for paym<br>1 "Request Disbursement<br>for BRM/Postage Due or<br>ces, is performed either in<br>3-X) to the PS Form 3533.<br>on using elWes OnLine I | oved Amount of Disburse<br>ent or withdrawal of trust :<br>For<br>JC 470 for Customer Per<br>Form 1412 or Postal Ond | Date ment.* mit Account withdrawat.                 |
| (If a Cutage Doctage Innear Later I & attaching, in without Supplications of regularity (IS-3), IR-Altond (IS-3), IR-Altond (IS-3), I                                                                                                    | Macelaneous Non-Postal Serv<br>autorected in AC (128)<br>Mail Express <sup>144</sup> Refunds (AUC 28)<br>and Februess <sup>144</sup> Refunds (AUC 28)<br>anny® Refund (AUC 645/646) - 1<br>wail from Advance Deposit Accors<br>e Account<br>antial Refund<br>Lefunds (AUC | ice Revenue - (AIC 6<br>76)<br>not rendered)<br>issued Locally<br>unit (AIC 470/453) | 4)<br>Iling Services<br>and enter the app<br>d to print and sign<br>sfund. (See acetion<br>ount, use AIC 463<br>> Accounting Servi<br>Form 3544 or 333<br>r fing documental | nd is issued locally.<br>roved amount in the "Appr<br>as authorization for paym<br>1 "Request Disbursement<br>for BRM/Postage Due or<br>ces, is performed either in<br>3-X) to the PS Form 3533.<br>on using elWes OnLine I | oved Amount of Disburse<br>ent or withdrawal of trust :<br>For<br>JC 470 for Customer Per<br>Form 1412 or Postal Ond | Date ment.* mit Account withdrawat.                 |
| (r a actual possigle meet also is attached, to similarie d'arquinte)     (19-3), m     (19-3), m     (19-3),                                                                                                    | Macelaneous Non-Postal Serv<br>and recorder Inho ACT 28)<br>Mail Express <sup>10</sup> Refunds (AIAC 2<br>and fres for earlier failure or<br>onny® Refund (AIC 645/646) -<br>and Advance Deposit Accor<br>se Account<br>arial Refund<br>lefunds (AIC                      | ice Revenue - (AIC 6<br>76)<br>not rendered)<br>issued Locally<br>unit (AIC 470/453) | 4)<br>Iling Services<br>and enter the app<br>d to print and sign<br>sfund. (See acetion<br>ount, use AIC 463<br>> Accounting Servi<br>Form 3544 or 333<br>r fing documental | nd is issued locally.<br>roved amount in the "Appr<br>as authorization for paym<br>1 "Request Disbursement<br>for BRM/Postage Due or<br>ces, is performed either in<br>3-X) to the PS Form 3533.<br>on using elWes OnLine I | oved Amount of Disburse<br>ent or withdrawal of trust :<br>For<br>JC 470 for Customer Per<br>Form 1412 or Postal Ond | Date ment.* mit Account withdrawat.                 |
| (If a Calcular polatige meet also is a and mean, to similar is any other of the set of the set                                                                                                    | Macelaneous Non-Postal Serv<br>and recorder Inho ACT 28)<br>Mail Express <sup>10</sup> Refunds (AIAC 2<br>and fres for earlier failure or<br>onny® Refund (AIC 645/646) -<br>and Advance Deposit Accor<br>se Account<br>arial Refund<br>lefunds (AIC                      | ice Revenue - (AIC 6<br>76)<br>not rendered)<br>issued Locally<br>unit (AIC 470/453) | 4)<br>Iling Services<br>and enter the app<br>d to print and sign<br>sfund. (See acetion<br>ount, use AIC 463<br>> Accounting Servi<br>Form 3544 or 333<br>r fing documental | nd is issued locally.<br>roved amount in the "Appr<br>as authorization for paym<br>1 "Request Disbursement<br>for BRM/Postage Due or<br>ces, is performed either in<br>3-X) to the PS Form 3533.<br>on using elWes OnLine I | oved Amount of Disburse<br>ent or withdrawal of trust :<br>For<br>JC 470 for Customer Per<br>Form 1412 or Postal Ond | Date ment."                                         |
| (If actual possage meet also is attached, to simple of polytopic [12-3, if actual of attached based and the set [12-3].     [12-3] [22-3] [22-3]                                                                                                    | Macelaneous Non-Postal Serv<br>and recorder Inho AC (28)<br>Mail Express <sup>10</sup> Refunds (AIAC et<br>and fres for eventice failure or<br>onny® Refund (AIC 645/646) -<br>and Advance Deposit Accor<br>se Account<br>arial Refund<br>lefunds (AIC                    | ice Revenue - (AIC 6<br>76)<br>not rendered)<br>issued Locally<br>unit (AIC 470/453) | 4)<br>Iling Services<br>and enter the app<br>d to print and sign<br>sfund. (See acetion<br>ount, use AIC 463<br>> Accounting Servi<br>Form 3544 or 333<br>r fing documental | nd is issued locally.<br>roved amount in the "Appr<br>as authorization for paym<br>1 "Request Disbursement<br>for BRM/Postage Due or<br>ces, is performed either in<br>3-X) to the PS Form 3533.<br>on using elWes OnLine I | oved Amount of Disburse<br>ent or withdrawal of trust :<br>For<br>JC 470 for Customer Per<br>Form 1412 or Postal Ond | Date ment.* mit Account withdrawat.                 |
| (If a docump polargie meet alon a standarde, ho simes algebrains di regiona)     [163, m.     [164, m.     [164, m.                                                                                                    | Macelaneous Non-Postal Serv<br>and recorder Inho AC (28)<br>Mail Express <sup>10</sup> Refunds (AIAC et<br>and fres for eventice failure or<br>onny® Refund (AIC 645/646) -<br>and Advance Deposit Accor<br>se Account<br>arial Refund<br>lefunds (AIC                    | ice Revenue - (AIC 6<br>76)<br>not rendered)<br>issued Locally<br>unit (AIC 470/453) | 4)<br>Iling Services<br>and enter the app<br>d to print and sign<br>sfund. (See acetion<br>ount, use AIC 463<br>> Accounting Servi<br>Form 3544 or 333<br>r fing documental | nd is issued locally.<br>roved amount in the "Appr<br>as authorization for paym<br>1 "Request Disbursement<br>for BRM/Postage Due or<br>ces, is performed either in<br>3-X) to the PS Form 3533.<br>on using elWes OnLine I | oved Amount of Disburse<br>ent or withdrawal of trust :<br>For<br>JC 470 for Customer Per<br>Form 1412 or Postal Ond | Date ment.* mit Account withdrawat.                 |

# Refunds

## **Refunds totaling up to \$1000:**

- Refunds of \$35 or less are paid in cash.
- Refunds over \$35 but less than \$1000.00 are issued as a no-fee Money Order.

## **Refunds totaling more than \$1000:**

- Enter amount in correct AIC for type of refund and offset amount to AIC 280, *Disbursement Sent to ASC*, on PS Form 1412.
- Submit PS Form 3533 to Accounting Service Center using eIWS OnLine Forms application for processing.
- Customer receives a commercial check in the mail.

## **RSS FWS and e1412 Standard**

## Refund types and amounts limited to \$35 cash refunds

- Exception: PO Box cash refunds greater than \$35 requires approval from the APO before SDA unit can process and post refund on unit 1412.
- No-fee Money Orders are not allowed.
- Refund amounts greater than \$35 (except PO Boxes):
  - RMPO office sends PS Form 3533 to the APO for approval and payment.
  - RMPO Office does not record refund AIC entries on SDA Unit PS Form 1412 when submitting PS Form 3533 to the APO.

# Single Drawer Accountability (SDA)

# **Common Refunds**

## Common refunds include:

- AIC 526, Refund of Spoiled/Unused Customer Meter Stamps.
- AIC 535, Refund of Fees Retail Services (PO Box refunds).
- AIC 553, Refund Postage and Fees.
- AIC 676, Express Mail Refunds.

| Request Disbursement For: (Select the appropriate box)                                                                                                    | _                                                                                                 |
|----------------------------------------------------------------------------------------------------|---------------------------------------------------------------------------------------------------|
| Post Office Postage Meter/PVI Error (AIC 509)<br>(If actual postage meter label is attached, no witness signature is required.)                               | Refund for Postal Service <sup>™</sup> Related Products (AIC 608)<br>(e.g., merchandise)          |
| Refund Postage and Fees (AIC 553)<br>(Extra services not rendered, e.g., Certified Mail™, Registered Mail™,                                                   | Refund Miscellaneous Non-Postal Service Revenue - (AIC 624)<br>(Previously recorded into AIC 126) |
| Delivery Confirmation™.)                                                                                                    | Priority Mail Express™ Refunds (AIC 676)                                                          |
| Spoiled/Unused Printed Customer Meter Postage (AIC 526)                                                                                                    | <ul> <li>(Postage and fees for service failure or not rendered)</li> </ul>                        |
| (Legible postage meter stamps must be submitted to USPS.)                                                                                                    | Sure Money® Refund (AIC 645/646) - Issued Locally                                                 |
| Refund of Permit Postage and Fees (AIC 528)                                                                                                    | Withdrawal from Advance Deposit Account (AIC 470/453)                                             |
| Postage Affixed on BRM Pieces                                                                                                    | Close Account                                                                                     |
| Damaged Mailings, Refund of Annual Fees                                                                                                    | Partial Refund                                                                                    |
| Refund of Fees and Retail Services (AIC 535)                                                                                                    | Other Refunds (AIC)                                                                               |
| (PO Box keys and service fees)                                                                                                    | Explanation:                                                                                      |
| Value Added Services (AIC 541) - Refunds to mailing agents that perform val<br>added service and submit mail at discounted rates. This refund will require th |                                                                                                   |

# Part 5 - Disbursements for Refunds (Issued Locally) 1) Postal Service official and witness must verify this claim and enter the approved amount in the "Approved Amount of Disbursement." 2) Certifying Postal Service official and witness are required to print and sign as authorization for payment or withdrawal of trust account. 3) Ensure the proper accounting entries are performed on PS Form 1412. 4) For cash refund issued, obtain payee's signature below. For a money order refund issued, enter the money order serial number below. 5) DO NOT SUBMIT PS Form 3533 through elWS OnLine Forms if a refund is issued locally. Payee Signature or Money Order Serial Number: Date

## Customer must select refund type and sign in Part 5.

# PS Form 1412, Daily Financial Report

- Uniform method to report financial transactions.
- Running record of receipt controls of all retail and philatelic sales, Money Order transactions, stamp accountability, and cash retained.

| Unit or Individual Name RECEIPTS            |                        |               |                 | Unit Finance Number (10-digit Unit Finance #)                  |     |           |  |  |
|---------------------------------------------|------------------------|---------------|-----------------|----------------------------------------------------------------|-----|-----------|--|--|
|                                             |                        |               |                 | STAMP ACCOUNTABILITY                                           |     |           |  |  |
| Description                                 |                        | AIC \$ Amount |                 | Withdrawals                                                    |     | \$ Amount |  |  |
| Forever Stamp Sales - Retail Wind           | low                    | 007           |                 | Opening Balance - Stamp Accountability                         | 840 |           |  |  |
| Forever Stamp Sales-By Internet-            |                        | 011           |                 | Stamp Stock Received (+)                                       | 841 |           |  |  |
| Forever Envelope Sales                      |                        | 016           |                 | Stock Increase - Revaluation (+)                               | 844 |           |  |  |
| Forever Stamped Card Sales                  |                        | 017           |                 | Stamped Envelope Discount (-)                                  | 846 |           |  |  |
| Forever Philatelic Postage                  |                        | 018           |                 | Stamp Stock Returned (-)                                       | 848 |           |  |  |
| Species Conservation Semi-Posta             | l Stamp                | 081           |                 |                                                                |     |           |  |  |
| Breast Cancer Research Stamp S              | ales                   | 084           |                 | Stock Decrease - Revaluation (-)                               | 850 |           |  |  |
| Postage Stock Sales                         |                        | 090           |                 | Total Sales (007-018, 081-092, 094)                            | 852 |           |  |  |
| Bird Stamp Sales                            |                        | 091           |                 | Closing Balance Stamp Accountability                           | 853 |           |  |  |
| Philatelic Product Sales                    |                        | 092           |                 | DISBURSEMENTS                                                  |     | ·         |  |  |
| Packaging Product Sales                     |                        | 093           |                 | Withdrawals                                                    | AIC | \$ Amount |  |  |
| Stamps by Mail - Internet - Teleph          | one                    | 094           |                 | Business Reply Mail/Postage Due Advance<br>Deposit Withdrawals |     |           |  |  |
| Business Reply Mail/Postage Due             | Advance Deposits       | 053           |                 | Employee Stamp Credit Overage Withdrawals                      |     |           |  |  |
| Priority Mail Express Advance Deposits      |                        | 055           |                 | Customer Permit Account Withdrawals                            |     |           |  |  |
| Employee Stamp Credit Overage               |                        | 057           |                 |                                                                |     |           |  |  |
| Customers Permit Account Advance Deposits   |                        | 070           |                 | Other Disbursements/Debits                                     | AIC | \$ Amount |  |  |
|                                             |                        |               |                 | Refund - Spoiled/Unused Customer Meter Strips                  | 526 |           |  |  |
| Domostia Manau Ordar Palaa                  | Value                  | 100           |                 | Refund - Permit, Postage, and Fees                             | 528 |           |  |  |
| Domestic Money Order Sales                  | Fee                    | 101           |                 | Refund of Fees - Retail Services                               |     |           |  |  |
| International Money Order Sales             | Value                  | 102           |                 | Refund - Postage and Fees                                      | 553 |           |  |  |
| International Money Order Sales             | Fee                    | 103           |                 | Refund - Miscellaneous Nonpostal Revenue                       |     |           |  |  |
|                                             |                        |               |                 | Refund - Priority Mail Express                                 | 676 |           |  |  |
| Post Office Postage Meter Sales             |                        | 110           |                 |                                                                |     |           |  |  |
| Postage Due Invoices                        |                        | 114           |                 | Voided PVI and PO Meter Labels                                 |     |           |  |  |
| 12-Month PO Box and Caller Service Fees     |                        | 115           |                 | Fee Offset - No Fee Money Order                                |     |           |  |  |
| 6-Month PO Box and Caller Service Fees      |                        | 158           |                 | Employee Receivables (PS Form 1902)                            |     |           |  |  |
| Lobby Services Revenue                      |                        | 123           |                 | Financial Differences Shortage                                 |     |           |  |  |
| Miscellaneous Nonpostal Revenue             |                        | 126           |                 | Employee Stamp Credit Shortage                                 |     |           |  |  |
| Simplified Mailings - Retail                |                        | 207           |                 | Cash Remitted Advance                                          |     |           |  |  |
| Financial Differences Overage               |                        | 247           |                 | Cash Remitted Final                                            |     |           |  |  |
| Disbursement Sent to ASC                    |                        | 280           |                 | Credit Cards Remitted                                          |     |           |  |  |
| Stamp Credit Shortage Cleared               |                        | 367           |                 | Debit Cards Remitted                                           | 772 | <b></b>   |  |  |
| Cash Retained on Hand From Pi               | evious Report          | 353           |                 | Total Cash Retained Today                                      | 753 |           |  |  |
| Cash Required                               |                        | 400           |                 | Total Cash Accounted For                                       |     |           |  |  |
| I certify that this is a true statement and | the accountability con |               | to me is as chr |                                                                | 800 |           |  |  |

# PS Form 1412 Left Side

|                 | UNITED STATES<br>POSTAL SERVICE ®                                                                                                    |                       |                      | _                |
|-----------------|----------------------------------------------------------------------------------------------------|-----------------------|----------------------|------------------|
|                 | RECEIPTS                                                                                                    |                       |                      |                  |
|                 | Description                                                                                                    |                       | AIC \$ Amount        | t                |
|                 | Forever Stamp Sales - Retail Wind                                                                                                    | ow                    | 007                  | 4                |
|                 | Forever Stamp Sales - By Internet-                                                                                                    | Mail-Telephone        | 011                  |                  |
|                 | Forever Envelope Sales                                                                                                    |                       | 016                  |                  |
|                 | Forever Stamped Card Sales                                                                                                    |                       | 017                  |                  |
|                 | Forever Philatelic Postage                                                                                                    |                       | 018                  |                  |
|                 | Species Conservation Semi-Postal                                                                                                    | Stamp                 | 081                  | Postage Stamp    |
|                 | Breast Cancer Research Stamp Sa                                                                                                    | ales                  | 084                  |                  |
|                 | Postage Stock Sales Manual                                                                                                    | Entry                 | 090                  | Sales (no 093).  |
|                 | Bird Stamp Sales                                                                                                    | Anocean               | 091                  | Sales (110 093). |
|                 | Philatelic Product Sales                                                                                                    |                       | 092                  |                  |
|                 | Packaging Product Sales                                                                                                    |                       | 093                  |                  |
|                 | Stamps by Mail - Internet - Telepho                                                                                                    | ne                    | 094                  | 4                |
|                 |                                                                                                    |                       |                      |                  |
|                 | Business Reply Mail/Postage Due                                                                                                    | Advance Deposits      | 053                  |                  |
| Trust Fund      | Priority Mail Express Advance Dep                                                                                                    |                       | 055                  | -                |
|                 | Employee Stamp Credit Overage                                                                                                    |                       | 057                  |                  |
| Receipts.       | Customers Permit Account Advanc                                                                                                    | e Deposits            | 070                  |                  |
| Necelpis.       |                                                                                                    |                       |                      |                  |
|                 | 1                                                                                                    | Value                 | 100                  | -                |
|                 | Domestic Money Order Sales                                                                                                    | Fee                   | 101                  |                  |
|                 | The contract of the contract of the contract o | Value                 | 102                  |                  |
|                 | International Money Order Sales                                                                                                    | Fee                   | 103                  | -                |
|                 |                                                                                                    |                       |                      |                  |
|                 | Post Office Postage Meter Sales                                                                                                    |                       | 110                  |                  |
|                 | Postage Due Invoices                                                                                                    |                       | 114                  |                  |
| Other Receipts. | 12-Month PO Box and Caller Service                                                                                                    | ce Fees               | 115                  | -                |
|                 | 6-Month PO Box and Caller Service                                                                                                    | e Fees                | 158                  |                  |
|                 | Lobby Services Revenue                                                                                                    |                       | 123                  |                  |
|                 | Miscellaneous Nonpostal Revenue                                                                                                    |                       | 126                  | -                |
|                 | Simplified Mailings - Retail                                                                                                    |                       | 207                  |                  |
|                 | Financial Differences Overage                                                                                                    |                       | 247                  |                  |
|                 | Disbursement Sent to ASC                                                                                                    |                       | 280                  |                  |
| $ \rightarrow $ | Stamp Credit Shortage Cleared                                                                                                    |                       | 367                  |                  |
|                 | Cash Retained on Hand From Pro                                                                                                    | evious Report         | 353                  |                  |
|                 | Cash Required                                                                                                    |                       | 400                  |                  |
|                 | I certify that this is a true statement and t                                                                                                    | he accountability con | signed to me is as s | Cash Required.   |
|                 | Signature                                                                                                    |                       |                      |                  |
|                 | PS Form <b>1412</b> , February 2014 PSN 7530-0                                                                                                    | 01-000-5259           |                      |                  |

# PS Form 1412 Right Side

|                 | Daily Finan<br>Unit Finance Number (10-digit Unit Finance #)   | cial Report   |                 |
|-----------------|----------------------------------------------------------------|---------------|-----------------|
|                 | STAMP ACCOUNTABILITY                                           |               |                 |
|                 | -<br>Withdrawals                                               | AIC \$ Amount |                 |
| -               | Opening Balance - Stamp Accountability                         | 840           |                 |
|                 | Stamp Stock Received (+)                                       | 841           |                 |
|                 | Stock Increase - Revaluation (+)                               | 844           |                 |
| Stamp           | Stamped Envelope Discount (-)                                  | 846           |                 |
|                 | Stamp Stock Returned (-)                                       | 848           |                 |
| Accountability. | Stock Decrease - Revaluation (-)                               | 850           |                 |
|                 | Total Sales (007-018, 081-092, 094)                            | 852           |                 |
| L               | Closing Balance Stamp Accountability                           | 853           |                 |
|                 | DISBURSEMENTS                                                  |               |                 |
|                 | Withdrawals                                                    | AIC \$ Amount |                 |
|                 | Business Reply Mail/Postage Due Advance<br>Deposit Withdrawals | 453           | Trust Fund      |
|                 | Employee Stamp Credit Overage Withdrawals                      | 457           |                 |
|                 | Customer Permit Account Withdrawals                            | 470           | Disbursements.  |
|                 |                                                                |               | Biebarcomericei |
|                 | Other Disbursements/Debits                                     | AIC \$ Amount |                 |
| r               | Refund - Spoiled/Unused Customer Meter Strips                  | 526           |                 |
|                 | Refund - Permit, Postage, and Fees                             | 528           |                 |
|                 | Refund of Fees - Retail Services<br>Refund - Postage and Fees  | 535           |                 |
|                 | Refund - Miscellaneous Nonpostal Revenue                       | 624           |                 |
|                 | Refund - Priority Mail Express                                 | 676           |                 |
|                 |                                                                | 0/0           |                 |
|                 | Voided PVI and PO Meter Labels                                 | 509           |                 |
|                 | Fee Offset - No Fee Money Order                                | 586           |                 |
|                 | Employee Receivables (PS Form 1902)                            | 636           |                 |
|                 | Financial Differences Shortage                                 | 647           |                 |
| Disbursements.  | Employee Stamp Credit Shortage                                 | 767           |                 |
|                 | Cash Remitted Advance                                          | 751           |                 |
|                 | Cash Remitted Final                                            | 752           |                 |
|                 | Credit Cards Remitted                                          | 762           |                 |
|                 | Debit Cards Remitted                                           | 772           |                 |
|                 | Total Cash Retained Today                                      | 753           | Cash            |
|                 | Total Cash Accounted For                                       | 800           |                 |
|                 | vn on this form:                                               |               | Accounted For.  |
|                 | Date                                                           |               |                 |
|                 |                                                                |               |                 |

# **Complete PS Form 1412**

- Enter totals from supporting documents in corresponding Disbursement AICs.
- Add Disbursement Column (AIC 453 through 753).
- Enter total in AIC 800.
- Carry AIC 800 total over and enter the same amount in AIC 400.
- Enter totals from supporting documents in corresponding Receipt AICs.

| RECEIPTS                                    |                    | _         |               |
|---------------------------------------------|--------------------|-----------|---------------|
| Description                                 | AIC                | \$ Amoun  |               |
| Forever Stamp Sales - Retail Wind           | 007                |           |               |
| Forever Stamp Sales-By Internet-            | Mail-Telephon      | e 011     | 16 - C        |
| Forever Envelope Sales                      | 016                |           |               |
| Forever Stamped Card Sales                  | 017                |           |               |
| Forever Philatelic Postage                  |                    | 018       |               |
| Species Conservation Semi-Postal            | Stamp              | 081       |               |
| Breast Cancer Research Stamp S              | ales               | 084       | -             |
| Postage Stock Sales                         |                    | 090       |               |
| Bird Stamp Sales                            |                    | 091       |               |
| Philatelic Product Sales                    |                    | 092       |               |
| Packaging Product Sales                     |                    | 093       |               |
| Stamps by Mail - Internet - Telepho         | one                | 094       |               |
| Business Reply Mail/Postage Due             | Advance Depos      | sits 053  |               |
| Priority Mail Express Advance Dep           | osits              | 055       |               |
| Employee Stamp Credit Overage               |                    | 057       |               |
| Customers Permit Account Advance            | ce Deposits        | 070       |               |
|                                             | Value              | 100       |               |
| Domestic Money Order Sales                  | Fee                | 101       |               |
|                                             | Value              | 102       |               |
| International Money Order Sales             | Fee                | 103       | 8             |
| Post Office Postage Meter Sales             |                    | 110       |               |
| Postage Due Invoices                        |                    | 114       |               |
| 12-Month PO Box and Caller Servi            | ce Fees            | 115       |               |
| 6-Month PO Box and Caller Servic            | S. R. L. BONKIN    | 158       | 8             |
| Lobby Services Revenue                      |                    | 123       |               |
| Miscellaneous Nonpostal Revenue             |                    | 126       |               |
| Simplified Mailings - Retail                |                    | 207       |               |
| Financial Differences Overage               |                    | 247       |               |
| Disbursement Sent to ASC                    | 280                | 1         |               |
| Stamp Credit Shortage Cleared               | 367                |           |               |
| Cash Retained on Hand From Pr               | evious Report      | 353       |               |
| Cash Required                               |                    | 400       |               |
| I certify that this is a true statement and | the accountability | consigned | to me is as s |

DOSTAL SERVICE

# **Complete PS Form 1412**

- Add the receipt column (AIC 053-353) and write that subtotal on back of the form.
- Subtract (AIC 053-353) total from AIC 400 and write that subtotal from AIC 400 entry.
- Result is AIC 007 (Forever Stamp Sales) and AIC 090 (Postage Stamp Sales) entry.

Forever stamps must NOT be included in AIC 090.

| RECEIPTS                                    |                      |          | _           |
|---------------------------------------------|----------------------|----------|-------------|
| Description                                 |                      | AIC      | \$ Amou     |
| Forever Stamp Sales - Retail Wind           | 007                  |          |             |
| Forever Stamp Sales-By Internet-            | Mail-Telephone       | 011      |             |
| Forever Envelope Sales                      |                      | 016      |             |
| Forever Stamped Card Sales                  |                      | 017      |             |
| Forever Philatelic Postage                  |                      | 018      |             |
| Species Conservation Semi-Posta             | Stamp                | 081      |             |
| Breast Cancer Research Stamp S              | ales                 | 084      |             |
| Postage Stock Sales                         |                      | 090      |             |
| Bird Stamp Sales                            |                      | 091      |             |
| Philatelic Product Sales                    |                      | 092      |             |
| Packaging Product Sales                     |                      | 093      |             |
| Stamps by Mail - Internet - Telepho         | one                  | 094      |             |
|                                             |                      |          |             |
| Business Reply Mail/Postage Due             | Advance Deposi       | ts 053   |             |
| Priority Mail Express Advance Dep           | osits                | 055      |             |
| Employee Stamp Credit Overage               |                      | 057      |             |
| Customers Permit Account Advance            | 070                  |          |             |
|                                             | 135                  |          |             |
| Domestic Money Order Sales                  | Value                | 100      |             |
| Domestic Money Order Sales                  | Fee                  | 101      |             |
| International Money Order Sales             | Value                | 102      |             |
| International Money Order Sales             | 103                  |          |             |
| Post Office Postage Meter Sales             |                      | 110      |             |
| Postage Due Invoices                        |                      | 114      |             |
| 12-Month PO Box and Caller Servi            | ice Fees             | 115      |             |
| 6-Month PO Box and Caller Servic            |                      | 158      |             |
| Lobby Services Revenue                      |                      | 123      |             |
| Miscellaneous Nonpostal Revenue             |                      | 126      |             |
| Simplified Mailings - Retail                | 207                  |          |             |
| Financial Differences Overage               | 247                  |          |             |
| Disbursement Sent to ASC                    | 280                  |          |             |
| Stamp Credit Shortage Cleared               | 367                  |          |             |
|                                             |                      |          |             |
| Cash Retained on Hand From Pr               | evious Report        | 353      |             |
| Cash Required                               | 400                  |          |             |
| I certify that this is a true statement and | the accountability c | onsigned | to me is as |

**UNITED STATES** POSTAL SERVICE

# **Complete PS Form 1412**

- Once result is entered, receipt section and disbursement section totals are equal.
- AIC 400 and AIC 800 must always be equal.

| Unit or Individual Name                                    |                       |        |                | Unit Finance Number (10-digit Unit Finance #) | cia                  | -         |  |  |
|------------------------------------------------------------|-----------------------|--------|----------------|-----------------------------------------------|----------------------|-----------|--|--|
|                                                            |                       |        | ,              |                                               |                      |           |  |  |
| RECEIPTS                                                   |                       |        |                | STAMP ACCOUNTABILITY                          | STAMP ACCOUNTABILITY |           |  |  |
| Description                                                |                       | AIC    | \$ Amount      | Withdrawals                                   | AIC                  | \$ Amount |  |  |
| Forever Stamp Sales - Retail Wind                          | ow                    | 007    |                | Opening Balance - Stamp Accountability        |                      |           |  |  |
| Forever Stamp Sales-By Internet-                           | Mail-Telephone        | 011    |                | Stamp Stock Received (+)                      | 841                  |           |  |  |
| Forever Envelope Sales                                     |                       | 016    |                | Stock Increase - Revaluation (+)              | 844                  |           |  |  |
| Forever Stamped Card Sales                                 |                       | 017    |                | Stamped Envelope Discount (-)                 | 846                  |           |  |  |
| Forever Philatelic Postage                                 |                       | 018    |                | Stamp Stock Returned (-)                      | 848                  |           |  |  |
| Species Conservation Semi-Postal                           | Stamp                 | 081    |                |                                               |                      |           |  |  |
| Breast Cancer Research Stamp S                             | ales                  | 084    |                | Stock Decrease - Revaluation (-)              | 850                  |           |  |  |
| Postage Stock Sales                                        |                       | 090    |                | Total Sales (007-018, 081-092, 094)           | 852                  |           |  |  |
| Bird Stamp Sales                                           |                       | 091    |                | Closing Balance Stamp Accountability          | 853                  |           |  |  |
| Philatelic Product Sales                                   |                       | 092    |                | DISBURSEMENTS                                 | -                    | L I       |  |  |
| Packaging Product Sales                                    |                       | 093    |                | Withdrawals                                   | AIC                  | \$ Amount |  |  |
| Stamps by Mail - Internet - Telepho                        | ne                    | 094    |                | Business Reply Mail/Postage Due Advance       |                      |           |  |  |
|                                                            |                       |        |                | Deposit Withdrawals                           | 453                  |           |  |  |
| Business Reply Mail/Postage Due                            | Advance Deposits      | 053    |                | Employee Stamp Credit Overage Withdrawals     | 457                  |           |  |  |
| Priority Mail Express Advance Dep                          | osits                 | 055    |                | Customer Permit Account Withdrawals           | 470                  |           |  |  |
| Employee Stamp Credit Overage                              |                       | 057    |                |                                               |                      |           |  |  |
| Customers Permit Account Advance Deposits                  |                       | 070    |                | Other Disbursements/Debits                    | AIC                  | \$ Amount |  |  |
|                                                            |                       |        |                | Refund - Spoiled/Unused Customer Meter Strips | 526                  |           |  |  |
| Domostia Monoy Order Sales                                 | Value                 | 100    |                | Refund - Permit, Postage, and Fees            | 528                  |           |  |  |
| Domestic Money Order Sales Fee                             |                       | 101    |                | Refund of Fees - Retail Services              |                      |           |  |  |
| International Money Order Sales                            | Value                 | 102    |                | Refund - Postage and Fees                     |                      |           |  |  |
| International Money Order Sales                            | Fee                   | 103    |                | Refund - Miscellaneous Nonpostal Revenue      | 624                  |           |  |  |
|                                                            |                       |        |                | Refund - Priority Mail Express                | 676                  |           |  |  |
| Post Office Postage Meter Sales                            |                       | 110    |                |                                               |                      |           |  |  |
| Postage Due Invoices                                       |                       | 114    |                | Voided PVI and PO Meter Labels                |                      |           |  |  |
| 12-Month PO Box and Caller Service Fees                    |                       | 115    |                | Fee Offset - No Fee Money Order               |                      |           |  |  |
| 6-Month PO Box and Caller Service Fees                     |                       | 158    |                | Employee Receivables (PS Form 1902)           |                      |           |  |  |
| Lobby Services Revenue                                     |                       | 123    |                | Financial Differences Shortage                |                      |           |  |  |
| Miscellaneous Nonpostal Revenue                            |                       | 126    |                | Employee Stamp Credit Shortage                |                      |           |  |  |
| Simplified Mailings - Retail                               |                       | 207    |                | Cash Remitted Advance                         |                      |           |  |  |
| Financial Differences Overage                              |                       | 247    |                | Cash Remitted Final                           |                      |           |  |  |
| Disbursement Sent to ASC                                   |                       | 280    |                | Credit Cards Remitted                         |                      |           |  |  |
| Stamp Credit Shortage Cleared                              |                       | 367    |                | Debit Cards Remitted                          |                      |           |  |  |
|                                                            |                       |        |                |                                               | 753                  |           |  |  |
| Cash Retained on Hand From Previous Report                 |                       | 353    |                | Total Cash Retained Today                     |                      |           |  |  |
| Cash Required                                              |                       | 400    |                | Total Cash Accounted For                      | 800                  |           |  |  |
| I certify that this is a true statement and t<br>Signature | he accountability con | signed | to me is as sl | nown on this form:                            |                      |           |  |  |
| ignator c                                                  |                       |        |                | Date                                          |                      |           |  |  |

# Activity – PS Form 1412

| Daily Transaction                     | Price      | Quantity |
|---------------------------------------|------------|----------|
| <b>Refund - Priority Mail Express</b> | 19.95      | 1        |
| Voided Meter Label                    | 3.94       | 1        |
| No Fee Money Order                    | 351.25     | 1        |
| Bank Deposit                          | 2048.95    | 1        |
|                                       | 275.60     |          |
| Demostic Menov Order                  | 500.00     | 1 h      |
| Domestic Money Order                  | 72.38      | 1 each   |
|                                       | 632.41     |          |
| Packaging Product Sales               | 3.49       | 1        |
| Stamps-by-Mail                        | 11.00      | 4        |
| Forever Stamp Sales – Retail          | Refer to   | 28       |
| Window                                | Notice 123 | 20       |
| Postage Due Invoice                   | .42        | 1        |
| 6-Month PO Box Fee                    | 56.00      | 3        |

# **1412 Activity Answer**

| Unit or Individual Name SSA Academy              |                        |              |            |        | Unit Finance Number (10-digit Unit Finance #)<br>1234567899<br>STAMP ACCOUNTABILITY |          |           |    |  |
|--------------------------------------------------|------------------------|--------------|------------|--------|-------------------------------------------------------------------------------------|----------|-----------|----|--|
| RECEIPTS                                         |                        |              |            |        |                                                                                     |          |           |    |  |
| Description                                      |                        | AIC \$Amount |            | unt    | Withdrawals                                                                         |          | \$ Amount |    |  |
| Forever Stamp Sales - Retail Window              |                        | 007          | XX         | xx     | Opening Balance - Stamp Accountability                                              | 840      | 275       | 00 |  |
| Forever Stamp Sales-By Internet-                 |                        | 011          |            | 00     |                                                                                     | 841      |           |    |  |
| Forever Envelope Sales                           |                        | 016          |            |        | Stock Increase - Revaluation (+)                                                    | 844      |           |    |  |
| Forever Stamped Card Sales                       |                        | 017          |            |        | Stamped Envelope Discount (-)                                                       | 846      |           |    |  |
| Forever Philatelic Postage                       |                        | 018          |            |        | Stamp Stock Returned (-)                                                            | 848      |           |    |  |
| Species Conservation Semi-Postal Stamp           |                        | 081          |            |        |                                                                                     | 1        |           |    |  |
| Breast Cancer Research Stamp Sales               |                        | 084          |            |        | Stock Decrease - Revaluation (-)                                                    | 850      |           |    |  |
| Postage Stock Sales                              |                        | 090          |            |        | Total Sales (007-018, 081-092, 094)                                                 | 852      | 61        | 64 |  |
| Bird Stamp Sales                                 |                        | 091          |            |        | Closing Balance Stamp Accountability                                                | 853      | 213       |    |  |
| Philatelic Product Sales                         |                        | 092          |            |        | DISBURSEMENTS                                                                       |          |           |    |  |
| Packaging Product Sales                          |                        | 093          | 3          | 49     | Withdrawals                                                                         |          | \$ Amoun  | t  |  |
| Stamps by Mail - Internet - Telephone            |                        | 094          |            |        | Business Reply Mail/Postage Due Advance<br>Deposit Withdrawals                      | 453      |           |    |  |
| Business Reply Mail/Postage Due Advance Deposits |                        | 053          |            |        | Employee Stamp Credit Overage Withdrawals                                           | 457      |           |    |  |
| Priority Mail Express Advance Deposits           |                        | 055          |            |        | Customer Permit Account Withdrawals                                                 |          |           |    |  |
| Employee Stamp Credit Overage                    |                        | 057          |            |        |                                                                                     | <u> </u> |           |    |  |
| Customers Permit Account Advanc                  | e Deposits             | 070          |            |        | Other Disbursements/Debits                                                          | AIC      | \$ Amoun  | t  |  |
|                                                  |                        |              |            |        | Refund - Spoiled/Unused Customer Meter Strips                                       | 526      | 3         | 94 |  |
| Domestic Money Order Sales                       | Value                  | 100          | 1831       | 64     | Refund - Permit, Postage, and Fees                                                  | 528      |           |    |  |
|                                                  | Fee                    | 101          | X          | xx     | Refund of Fees - Retail Services                                                    | 535      |           |    |  |
| International Money Order Sales                  | Value                  | 102          |            |        | Refund - Postage and Fees                                                           | 553      |           |    |  |
|                                                  | Fee                    | 103          |            |        | Refund - Miscellaneous Nonpostal Revenue                                            | 624      |           |    |  |
|                                                  |                        |              |            |        | Refund - Priority Mail Express                                                      | 676      | 19        | 95 |  |
| Post Office Postage Meter Sales                  |                        | 110          |            |        |                                                                                     |          |           |    |  |
| Postage Due Invoices                             |                        | 114          |            | 42     | Voided PVI and PO Meter Labels                                                      | 509      |           |    |  |
| 12-Month PO Box and Caller Service Fees          |                        | 115          |            |        | Fee Offset - No Fee Money Order                                                     | 586      | 1         | 75 |  |
| 6-Month PO Box and Caller Service Fees           |                        | 158          | 168        | 00     | Employee Receivables (PS Form 1902)                                                 | 636      |           |    |  |
| Lobby Services Revenue                           |                        | 123          |            |        | Financial Differences Shortage                                                      | 647      |           |    |  |
| Miscellaneous Nonpostal Revenue                  |                        | 126          |            |        | Employee Stamp Credit Shortage                                                      | 767      |           |    |  |
| Simplified Mailings - Retail                     |                        | 207          |            |        | Cash Remitted Advance                                                               | 751      |           |    |  |
| Financial Differences Overage                    |                        | 247          |            |        | Cash Remitted Final                                                                 | 752      | 2048      | 95 |  |
| Disbursement Sent to ASC                         |                        | 280          |            |        | Credit Cards Remitted                                                               | 762      |           |    |  |
| Stamp Credit Shortage Cleared                    |                        | 367          |            |        | Debit Cards Remitted                                                                | 772      |           |    |  |
| Cash Retained on Hand From Previous Report       |                        | 353          |            |        | Total Cash Retained Today                                                           | 753      |           |    |  |
| Cash Required                                    |                        | 400          | 2074       | .59    | Total Cash Accounted For                                                            | 800      | 2074      | 59 |  |
| I certify that this is a true statement and t    | he accountability cons | signed       | to me is a | s show | wn on this form:                                                                    |          |           |    |  |

#### Closeout

- Gather and group everything from the day's financial transactions.
- Separate cash, checks, and Money Orders.
- Funds from all clerks are consolidated into one deposit (\$100 or more).
- Individual clerk end of day reports must be completed first.
- SDA offices only complete a unit PS Form 1412.

Refer to RSS Toolkit or e1412 Toolkit.

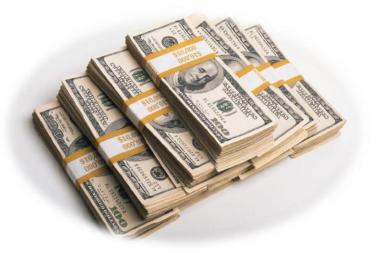

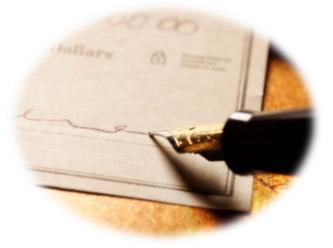

## e1412 Reporting Units

- Accepts keyed input of Unit PS Form 1412 data, such as Receipts, Disbursements, Inventory, Refunds, Customer Advance Trust Deposits.
- Interfaces with Web Box Activity Tracking System (WebBATS) for PO Box transactions.
- Tracks inventory for Solution for Enterprise Asset Management (SEAM) system for stamp stock and money orders.
- PO Box<sup>™</sup> transactions are entered in WebBATS and can take up to 15 minutes to appear in e1412.
- At Standard offices, SSAs complete Clerk End of Day

 Nonetry
 Marks (Policy)
 Marks
 POlicy
 Trancial Adjustments
 UEI
 Salary & Tarvet

 Ubit Princes Date:
 0000/0017
 Out of Balance
 Image: Solary & Tarvet
 Image: Solary & Tarvet

 Non 0
 0
 0
 0
 0

 Non 0
 0
 0
 0
 0

 Non 0
 0
 0
 0
 0

 Non 0
 0
 0
 0
 0

 Non 0
 0
 0
 0
 0

 Non 0
 0
 0
 0
 0

 Non 0
 0
 0
 0
 0

 Non 0
 0
 0
 0
 0

 Non 0
 0
 0
 0
 0

 Non 0
 0
 0
 0
 0

 Non 0
 0
 0
 0
 0

 Non 0
 0
 0
 0
 0

 Non 0
 0
 0
 0
 0

 Non 0
 0
 0
 0
 0

 Non 0
 0
 0
 0
 0

 Non 0
 0
 0

procedures and certify a PS Form 1412, which consolidates into a Unit PS Form 1412. Single Drawer Accountability (SDA) offices only complete a Unit PS Form 1412.

#### Meters for e1412 sites - PS Form 3602-PO

- e1412 offices report postage meter sales daily using PS Form 3602-PO, *Postage Collected Through Post Office Meter* and through e1412.
- Use AIC 110, Post Office Postage Meter Sales to record sales.

| (Unit or Station)                                                                             | (Meter Mfr.)                   | (Meter No.)                   | (Date)       |
|-----------------------------------------------------------------------------------------------|--------------------------------|-------------------------------|--------------|
| This is to certify that the readings of the regi                                              | sters were as follows as the b | eginning and end of this day: |              |
| Descending register beginning                                                                 |                                | Ascending registe             | er end       |
| Descending register end                                                                       |                                | Ascending registe             |              |
| RECEIVED FOR POSTAGE                                                                          |                                |                               |              |
| as determined by the register readings                                                        |                                | -                             |              |
|                                                                                               |                                |                               |              |
|                                                                                               |                                |                               |              |
|                                                                                               |                                |                               |              |
|                                                                                               |                                |                               |              |
| (Meter Operato                                                                                | r)                             |                               | (Supervisor) |
| (Meter Operato                                                                                | r)                             |                               | (Supervisor) |
| (Meter Operato                                                                                | r)                             |                               | (Supervisor) |
| (Meter Operato                                                                                | r)                             |                               | (Supervisor) |
|                                                                                               |                                |                               |              |
| (Meter Operato<br>Ascending register readings<br>Descending register readings before setting. |                                |                               |              |
| Ascending register readings                                                                   |                                |                               |              |

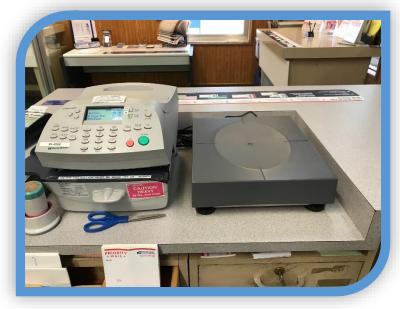

PS Form 3602-P0 instructions available in the <u>e1412 Toolkit.</u>

# **Completing PS Form 3602-PO**

- 1. At start of tour, record meter number, unit/station name, date, and beginning descending and ascending register readings.
- 2. At end of tour, record Available (descending) and Used (ascending) register.
- Subtract Descending register end from Descending register beginning to calculate Received for Postage amount.
- 4. Subtract Ascending register beginning from Ascending register end. Amount should match Received for Postage amount.
- 5. Record Received for Postage amount in AIC 110 on PS Form 1412.
- 6. Sign Meter Operator line.
- Complete this section only when units are added (replenished) on the meter by the meter manufacturer.

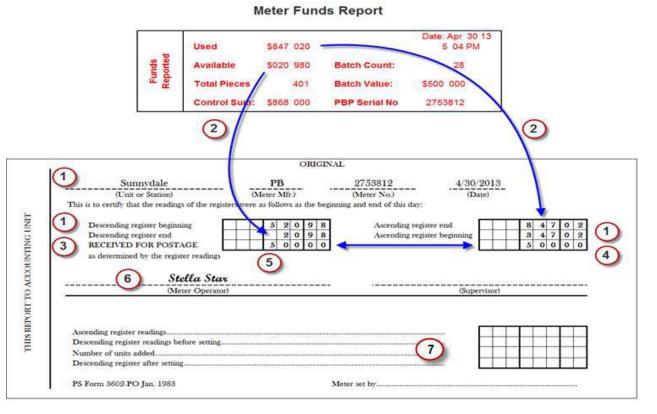

8. File two copies with daily paperwork as supporting documentation and keep the third copy in the book.

## Add Units at Start of Day

- 1. Transfer amount of Ascending register beginning to Ascending register readings.
- 2. Transfer amount of Descending register ending from prior day to Descending register readings before setting.
- 3. Record number of units added to meter (replenished).
- 4. Add Descending register end amount and number of units added and record as "Descending register after setting."
- 5. Transfer amount of Descending register after setting to Descending register beginning.

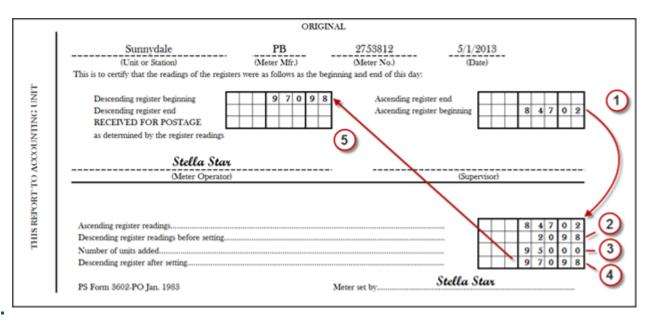

## Add Units at End of Day

- 1. Transfer amount of Ascending register end to Ascending register readings.
- 2. Transfer amount of Descending register end to Descending register readings before setting.
- 3. Record number of units added to meter (replenished).
- 4. Add Descending register end amount and number of units added and record this as Descending register after setting.

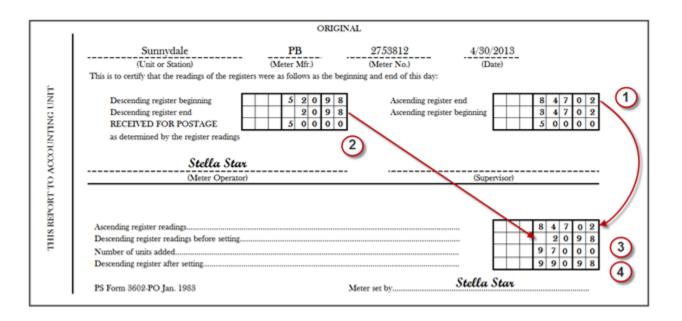

## Activity – PS Form 3602-PO

#### Add 1000 units to meter (replenish) at the end of the day.

|                                                                            | ORIC                         | INAL                         |                         |  |  |
|----------------------------------------------------------------------------|------------------------------|------------------------------|-------------------------|--|--|
| Sunnydale                                                                  | PB                           | 2753812                      | 0 <u>8/30/201</u> 9     |  |  |
| (Unit or Station)                                                          | (Meter Mfr.)                 | (Meter No.)                  | (Date)                  |  |  |
| This is to certify that the readings of the registe                        | ers were as follows as the t | eginning and end of this day | n                       |  |  |
| Descending register beginning                                              | 6505                         | Ascending re                 | rister end 165056       |  |  |
| Descending register end                                                    | 505                          |                              | gister beginning 105056 |  |  |
| RECEIVED FOR POSTAGE                                                       | 6000                         |                              |                         |  |  |
| as determined by the register readings                                     |                              |                              |                         |  |  |
| (Meter Operator)                                                           |                              |                              | (Supervisor)            |  |  |
| Ascending register readings<br>Descending register readings before setting |                              |                              | 5056                    |  |  |
| Number of units added<br>Descending register after setting                 |                              |                              |                         |  |  |

## **Reporting Daily Postage Meter**

- Stay connected to the network to ensure meter manufacturer reports accurate postage usage and rate updates, if applicable.
- Meters become locked and unusable if not connected to the network within a variable time period.

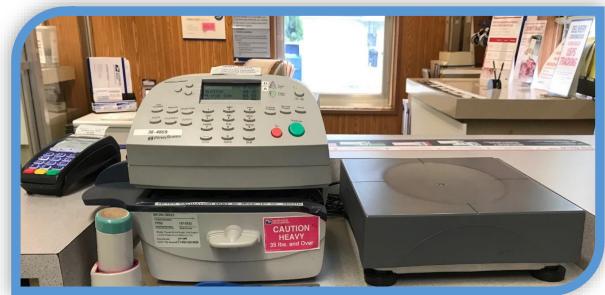

C200 Pitney Bowes postage meters must remain connected to the network.

#### e1412 Closeout Preparation

Divide into cash, checks, and money orders; group supporting documents by type of transactions.

Validate AIC entries match amounts from supporting documentation. Postage meter totals from completed 3602-PO, are entered as part of end of day procedures.

Credit and Debit card totals are reported at the end of the day.

Consolidate funds generated from all SSA's and prepare one Bank Deposit (if applicable).

PRUs must not make bank deposits for less than \$100. Deposit checks, money orders, traveler's checks, etc. within 5 business days, even if total deposit is less than \$100.

## e1412 Closeout

- SSA certifies PS Form 1412 in e1412.
- e1412 Toolkit includes closeout job aids and additional resources.

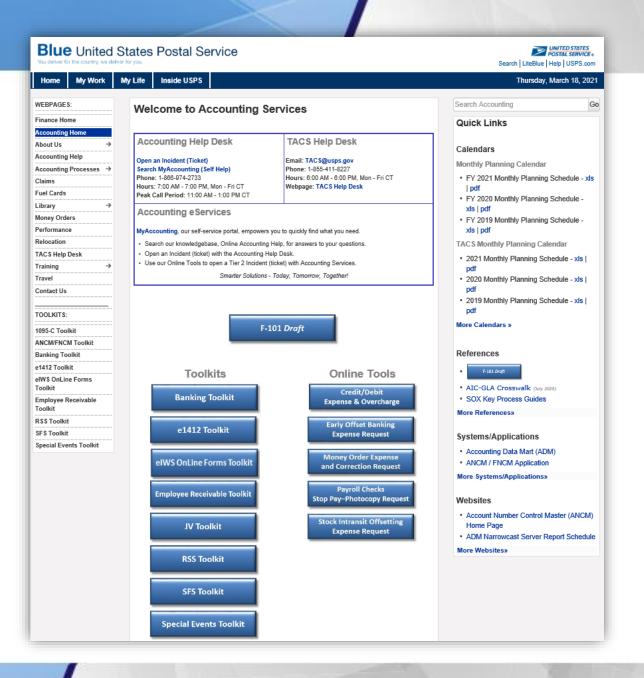

## **RSS Reporting Units**

Direct AIC entries are not required in RSS as part of the closeout process. RSS provides messaging during SSA End of Day closeout and Unit End of Day Closeout workflow.

#### **RSS Closeout Preparation**

Review and verify preliminary PS Form 1412 and additional reports. Count physical funds for deposit and complete deposit workflow. Verify credit and debit card receipts listed on Payment Card report are submitted.

## **RSS Closeout**

- Print applicable reports prior to closing out.
- Total of all stamp stock is posted in AIC 852, *Total Stamp Sales*, and AIC 853, *Stamp Accountability Closing Balance*, listed on RSS system-generated PS Form 1412.
- Total Cash remitted is posted either in AIC 751, Cash Remitted Advance, or AIC 752, Cash Remit Final.
- RSS Toolkit includes the RSS Procedures Guide containing steps to complete the end of day activities.

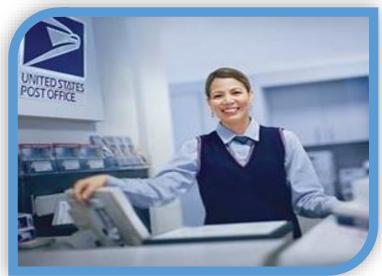

## **Prepare Deposit Ticket**

- Preparer and witness must count/verify deposit and sign deposit ticket.
- Complete all sections of the two-part deposit ticket for every deposit.
  - Send the original (white copy) to bank.
  - Keep other copy at unit.
- Clearly write all figures: Currency by Denomination, Total Cash, Total Checks, Money Orders, and Grand Total.
- Mark Registered number on ticket.
- No coins.
- Only use deposit tickets from your office and for your current bank.
- Do not make a deposit for less than \$100 (follow Handbook DM-902).

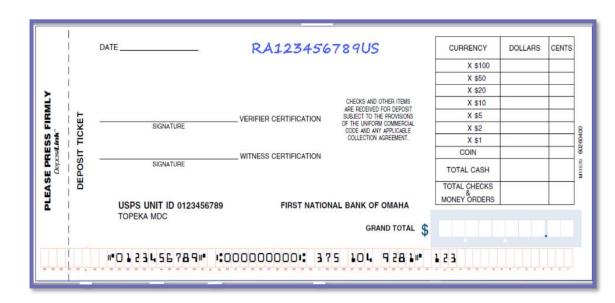

## **Prepare Check Items**

- Endorse back of check items:
  - USPS.
  - "For Deposit Only" and unit name.
  - Bank account number.
  - 10-digit unit ID (6-digit finance number plus 4-digit unit ID).

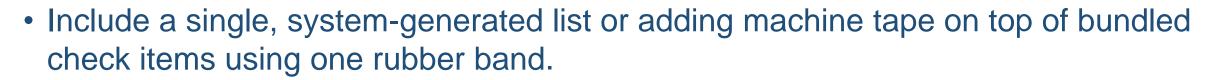

• Write total on deposit ticket under Total Checks and Money Orders.

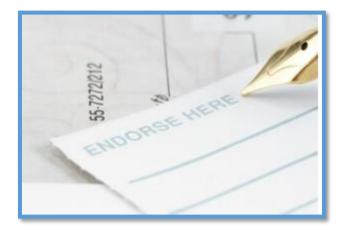

#### **Prepare Currency**

- Arrange the bills face up, in the same direction, by denomination.
  - No coins in bag.
- Write total amount of cash for deposit; break down and total by denomination, and enter total amount under Total Cash on deposit ticket.

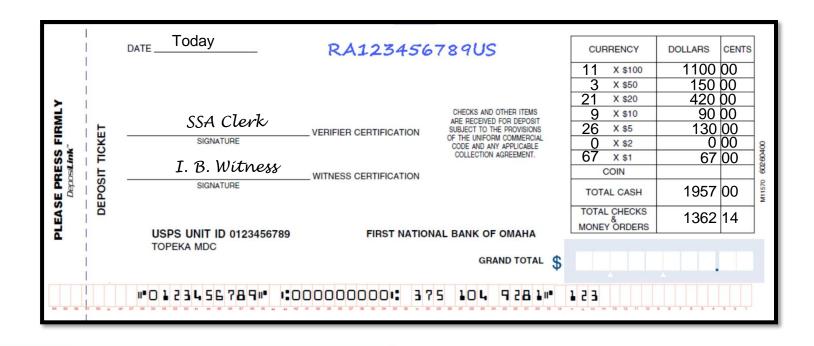

## **Prepare and Dispatch Deposit**

- Assemble items for deposit:
  - Completed deposit ticket. All sections must be completed.
  - Check items with a list on top (system-generated or adding machine tape).
  - Cash.
  - Bind all items together with one single rubber band (or paperclip if small bundle).
- Only one deposit per plastic bag. Do not separate one deposit into two separate plastic bags.
- If deposit is too large for one bag, create two deposits with two bags.
- Deposit ticket only completed for portion of deposit in that bag.

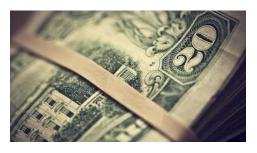

### **Dispatch Deposit Bag**

Step 1

Prepare and attach Label 41 and G-10 to bag.

Step 2

Attach Registered Mail<sup>®</sup> label and complete **PS Form** 3806.

Step 3 ana anticantere.

Enter Registered Mail article number in Register Dispatch Book.

Place deposit ticket, list of check items, and cash in tamperevident bag.

Step 4

Step 5

Seal bag by folding the tamperevident flap.

Perform

scan on

number.

acceptance

Registered

Mail article

Step 6

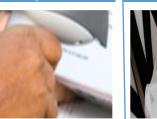

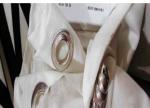

Step 7

Dispatch bank deposit with other Registered Mail.

10-55

## **Examination of Credits**

Stamp and cash credit files must contain the following (if applicable):

- PS Forms 3294, Cash and Stamp Stock Count and Summary, or systemgenerated PS Form 3294 along with the system-generated counts sheets. (Retention period is 2 years.)
- PS Forms 3368-P, *Accountability Examination Record*. (Retention period is 2 years beyond the life of the credit.)
- PS Form 3369, *Consigned Credit Receipt*. (Retention period is 2 years beyond the life of the credit.)
- PS Forms 571, *Discrepancy of \$100 or More in Financial Responsibility*. (Retention period is 2 years.)
- Letters of demand (LOD) for payment.

- Count completed randomly every postal quarter.
- Independent counts on PS Form 3294, *Cash and Stamp Stock Count and Summary* by SSA and supervisor.
- Supervisor enters data into RSS, SSA reviews and acknowledges count.
- Cash Credit count tolerance of \$25.00.
- Letter of demand for out-of-tolerance shortages.
- Record results on PS Form 3368-P.
- Copy kept in the employee folder for 2 years.

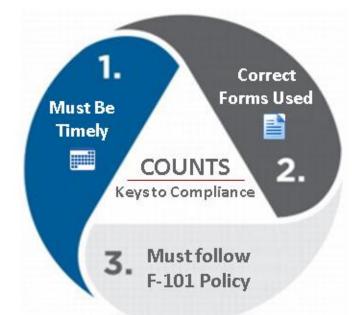

#### Individual Stamp Credit Count

Supervisor enters Count completed at SSA and supervisor data into reporting independently count least once every four technology, SSA on PS Form 3294. reviews and months. acknowledges count. Copy of PS Form All counts are 3368-P kept in the reported on PS Form No tolerance when SSA's folder and 3368-P. closing a credit. Accountability retained for two Examination Record. years.

Tolerance based on amount on SSA's PS Form 3369 or highest balance in AIC 853 on PS Form 1412.

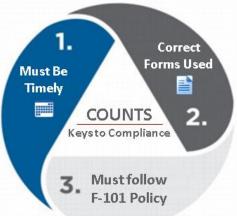

#### **Retail Floor Stock Count**

Management responsible for count.

Conducted at least once each postal quarter.

Counts must not be conducted during business hours. Supervisor, SSA or designated employee complete independent PS Forms 3294.

Counts reported on PS Form 3368-P and a copy retained for two years.

SSA or designated employee reviews and acknowledges count. Supervisor enters all counts results into reporting technology.

#### **Unit Reserve Stock Count**

Conducted quarterly, every 4 months, or yearly.

Supervisor, SSA or and designated witness complete independent PS Forms 3294.

Supervisor enters all counts results into the appropriate reporting technology.

Designated employee reviews and acknowledges count.

Counts documented on PS Form 3368-P and copy retained for two years.

#### **Unit Cash Reserve Stock Count**

Conducted randomly once a quarter.

Supervisor, SSA or and designated witness complete independent PS Forms 3294.

Supervisor enters all counts results into reporting technology.

SSA or witness reviews and acknowledges count.

No tolerance for Unit Cash Reserve count. Counts documented on PS Form 3368-P and copy retained for two years.

# **Single Drawer Accountability**

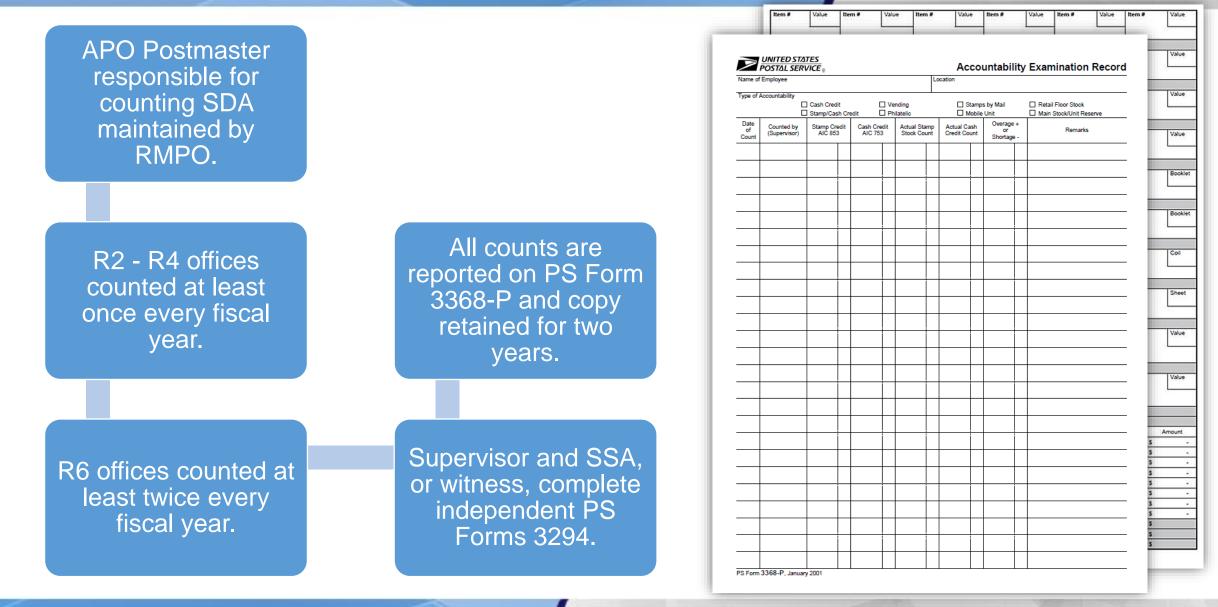

## **Activity - Accountability**

- 1. What form is used to establish a stamp credit? PS Form 3369, *Consigned Credit Receipt*.
- 2. What form is used to replenish stock for an SSA? PS Form 17, *Stamp Requisition/Stamp Return.*
- 3. How are stamp and cash credits protected? Credits must be placed in a locked container and stored in a security container, safe, or vault, following the end of your tour of duty.
- 4. How are transactions recorded in a manual office? e1412 web-based application that processes data and provides a running record of receipt controls of all retail and philatelic sales, money order transactions, stamp accountability, and cash retained.
- 5. What is an AIC?

Account Identifier Codes are three-digit codes that assign financial transactions to the proper account on the general ledger.

# Summary

- Review types of reporting technology Retail Systems Software (RSS) for live transactions and e1412 for manual entry web-based Offices.
- Recognize stamp stock credits and the associated financial responsibility.
- Explain procedures to establish and examine a stamp stock credit.
- Detail procedures to replenish a credit.
- Apply standard procedures for accountability in the Retail unit.
- Distinguish Account Identifier Codes (AICs).
- Identify forms used for recording and tracking cash, stamps, accountable paper, and other assets.
- Complete PS Form 1412, Daily Financial Report.
- Describe procedures for handling count results.